# **Direct Certification**

School Nutrition Unit

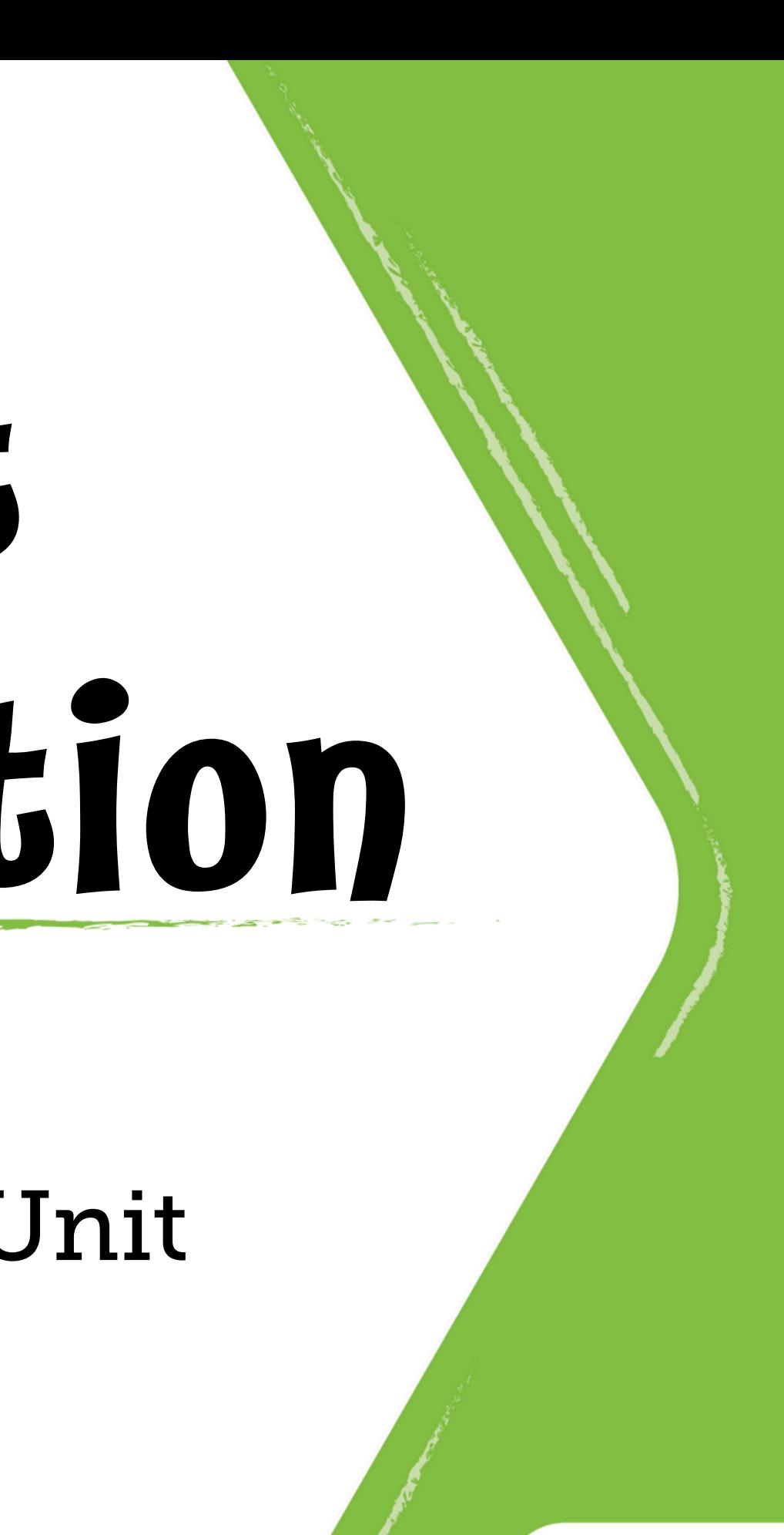

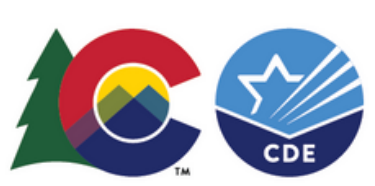

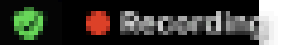

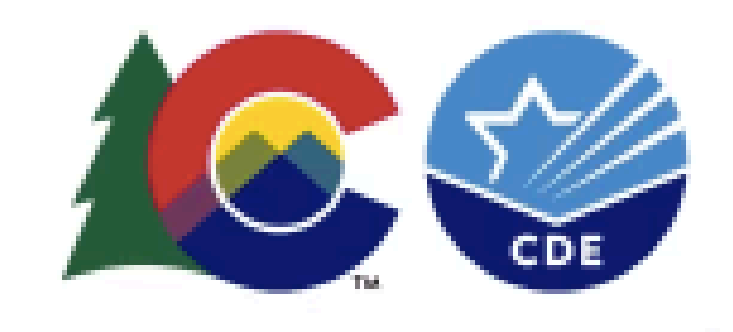

### **COLORADO**<br>Department of Education

### **Zoom Information**

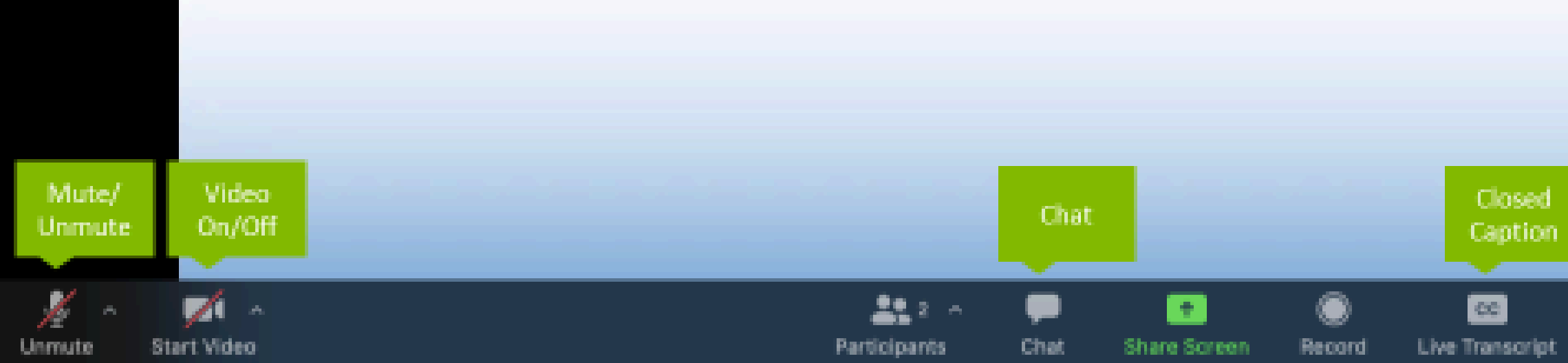

 $\equiv$  View

Closed Caption

> Ø. Reactions

Leave

### Nourish young bodies and minds. End childhood hunger.

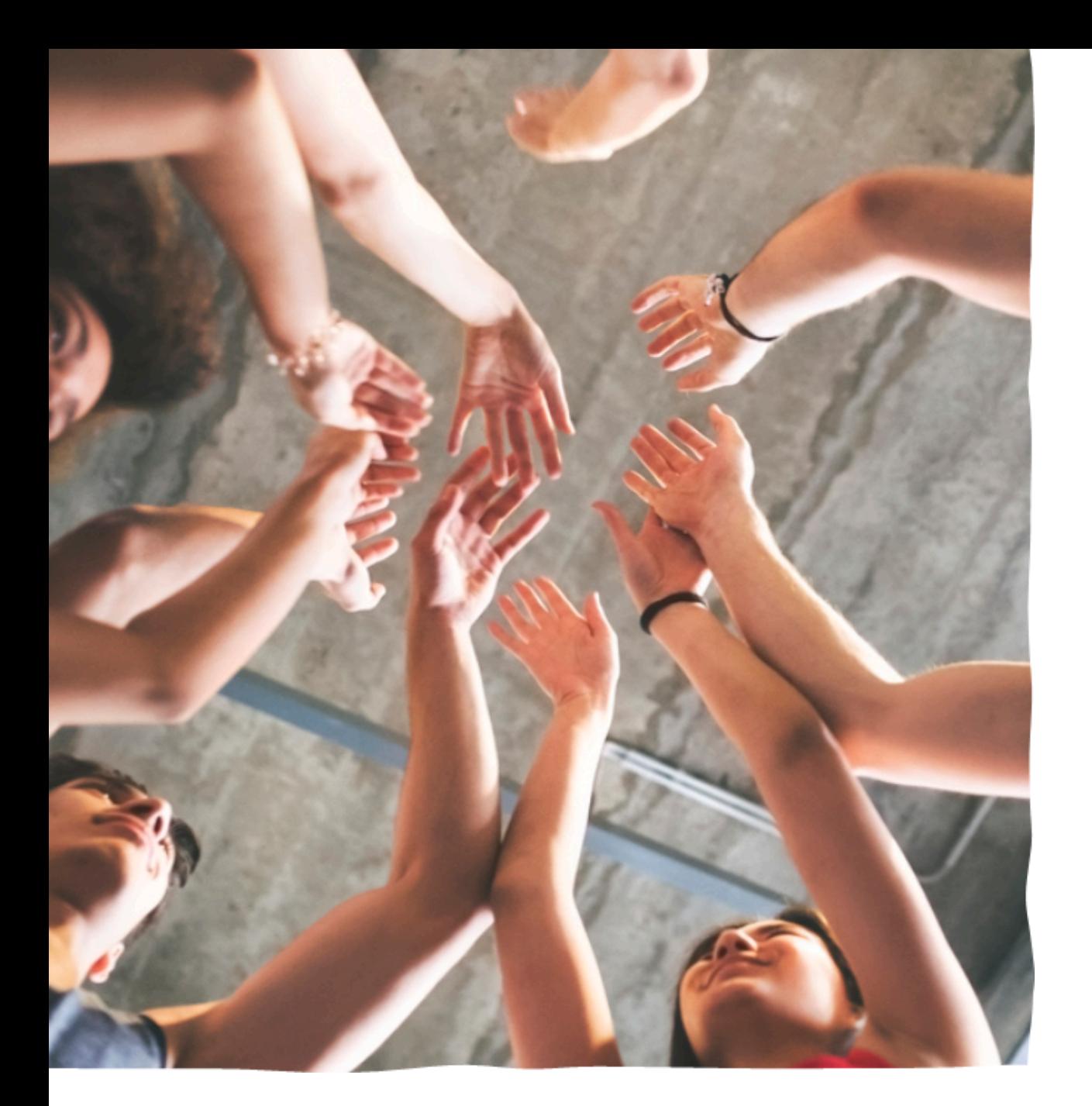

### **CDE School Nutrition Unit Vision**

### We support the child nutrition community through innovation, training, and partnerships to ensure all youth have access to healthy meals.

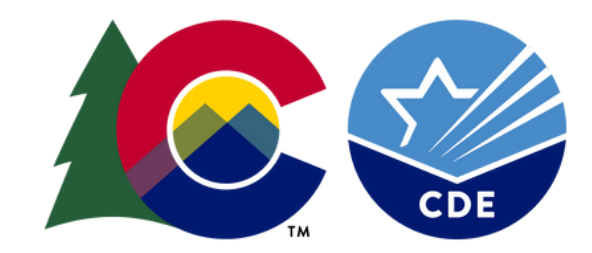

### **CDE School Nutrition Unit Mission**

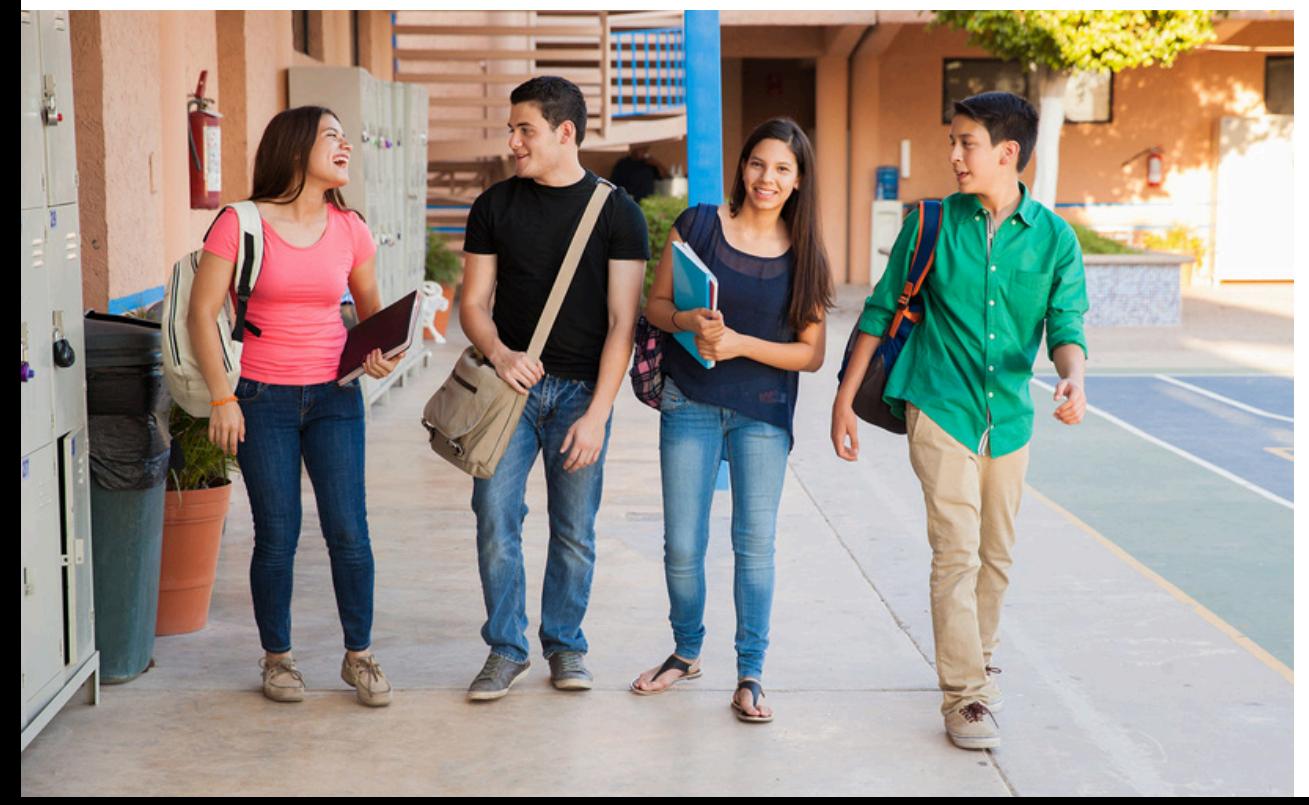

## **Non-Discrimination Statement**

In accordance with federal civil rights law and U.S. Department of Agriculture (USDA) civil rights regulations and policies, this institution is prohibited from discriminating on the basis of race, color, national origin, sex (including gender identity and sexual orientation), disability, age, or reprisal or retaliation for prior civil rights activity. Program information may be made available in languages other than English. Persons with disabilities who require alternative means of communication to obtain program information (e.g., Braille, large print, audiotape, American Sign Language), should contact the responsible state or local agency that administers the program or USDA's TARGET Center at (202) 720-2600 (voice and TTY) or contact USDA through the Federal Relay Service at (800) 877-8339.

To file a program discrimination complaint, a Complainant should complete a Form AD-3027, USDA Program Discrimination Complaint Form which can be obtained online at: [n](https://www.usda.gov/sites/default/files/documents/ad-3027.pdf) accordance with Federal civil rights law and U.S. [Department](https://www.usda.gov/sites/default/files/documents/ad-3027.pdf) of Agriculture (USDA) civil rights regulations and policies, the USDA, its Agencies, offices, and employees, and institutions participating in or administering USDA programs are prohibited from [discriminating](https://www.usda.gov/sites/default/files/documents/ad-3027.pdf) based on race, color, national origin, sex, disability, age, or reprisal or retaliation for prior civil rights activity in any program or activity conducted or funded by USDA. Persons with disabilities who require alternative means of [communication](https://www.usda.gov/sites/default/files/documents/ad-3027.pdf) for program information (e.g. Braille, large print, [audiotape,](https://www.usda.gov/sites/default/files/documents/ad-3027.pdf) American Sign Language, etc.), should contact the Agency (State or local) where they applied for benefits. Individuals who are deaf, hard of hearing or have speech disabilities may contact USDA through the Federal Relay Service at (800) 877-8339. [Additionally,](https://www.usda.gov/sites/default/files/documents/ad-3027.pdf) program information may be made available in languages other than [English.](https://www.usda.gov/sites/default/files/documents/ad-3027.pdf)

To file a program complaint of discrimination, complete the USDA Program Discrimination Complaint Form, (AD-3027) found online at: [https://www.usda.gov/oascr/how-to-file-a](https://www.usda.gov/sites/default/files/documents/ad-3027.pdf)[program-discrimination-complaint,](https://www.usda.gov/sites/default/files/documents/ad-3027.pdf) and at any USDA office, or write a letter addressed to USDA and provide in the letter all of the information requested in the form[.](https://www.usda.gov/sites/default/files/documents/ad-3027.pdf) To request a copy of the complaint form, call (866) 632-9992. Submit your completed fo[rm](https://www.usda.gov/sites/default/files/documents/ad-3027.pdf) or letter to USDA by: (1) mail: U.S. [Department](https://www.usda.gov/sites/default/files/documents/ad-3027.pdf) of Agriculture Office of the Assistant Secretary for Civil Rights; 1400 [Independence](https://www.usda.gov/sites/default/files/documents/ad-3027.pdf) Avenue, SW Washington, D.C. 20250-9410; (2) fax: (202) 690-7442; or (3) email: [program.intake@usda.gov.](https://www.usda.gov/sites/default/files/documents/ad-3027.pdf)

This institution is an equal [opportunity](https://www.usda.gov/sites/default/files/documents/ad-3027.pdf) provider.

, from any USDA office, by calling (866) 632-9992, or by writing a letter addressed to USDA. The letter must contain the complainant's name, address, telephone number, and a written description of the alleged discriminatory action in sufficient detail to inform the Assistant Secretary for Civil Rights (ASCR) about the nature and date of an alleged civil rights violation. The completed AD-3027 form or letter must be submitted to USDA by:

1.mail:

- 2.U.S. Department of Agriculture
- 3.Office of the Assistant Secretary for Civil Rights
- 4.1400 Independence Avenue, SW
- 5.Washington, D.C. 20250-9410; or
- 6.fax:
- 7.(833) 256-1665 or (202) 690-7442; or
- 8.email:
- 9.[Program.Intake@usda.gov](mailto:program.intake@usda.gov)

This institution is an equal opportunity provider.

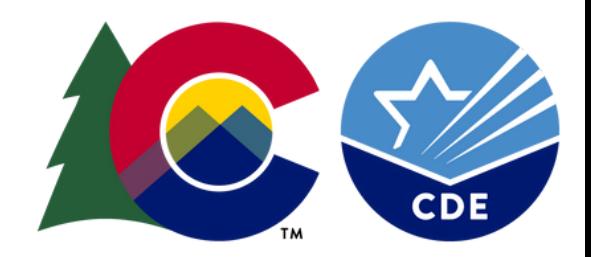

## **Learning Objectives**

By the end of this training, sponsors will be able to:

- Define the file requirements for the student enrollment file
- Understand the steps to successfully upload the student enrollment file
- Describe functionalities of additional possible matches and extended eligibility
- Explain the value of the export feature to obtain a full list of directly certified students

Professional Standards

1 hour of training in professional standards learning code 3000 & 3120

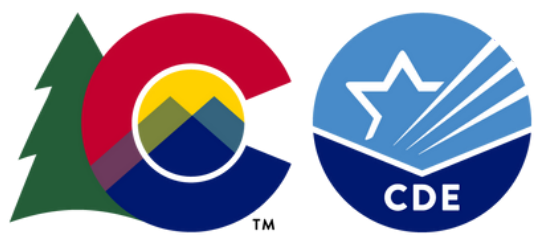

### What is Direct Certification?

A process that allows schools to identify students who are already participating in other assistance programs and automatically enroll them for meal benefits without an income application.

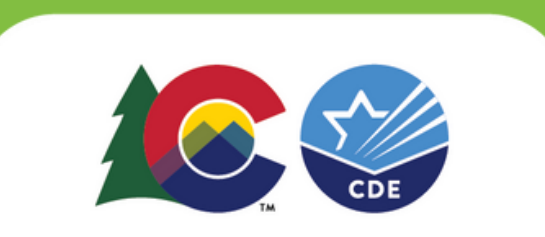

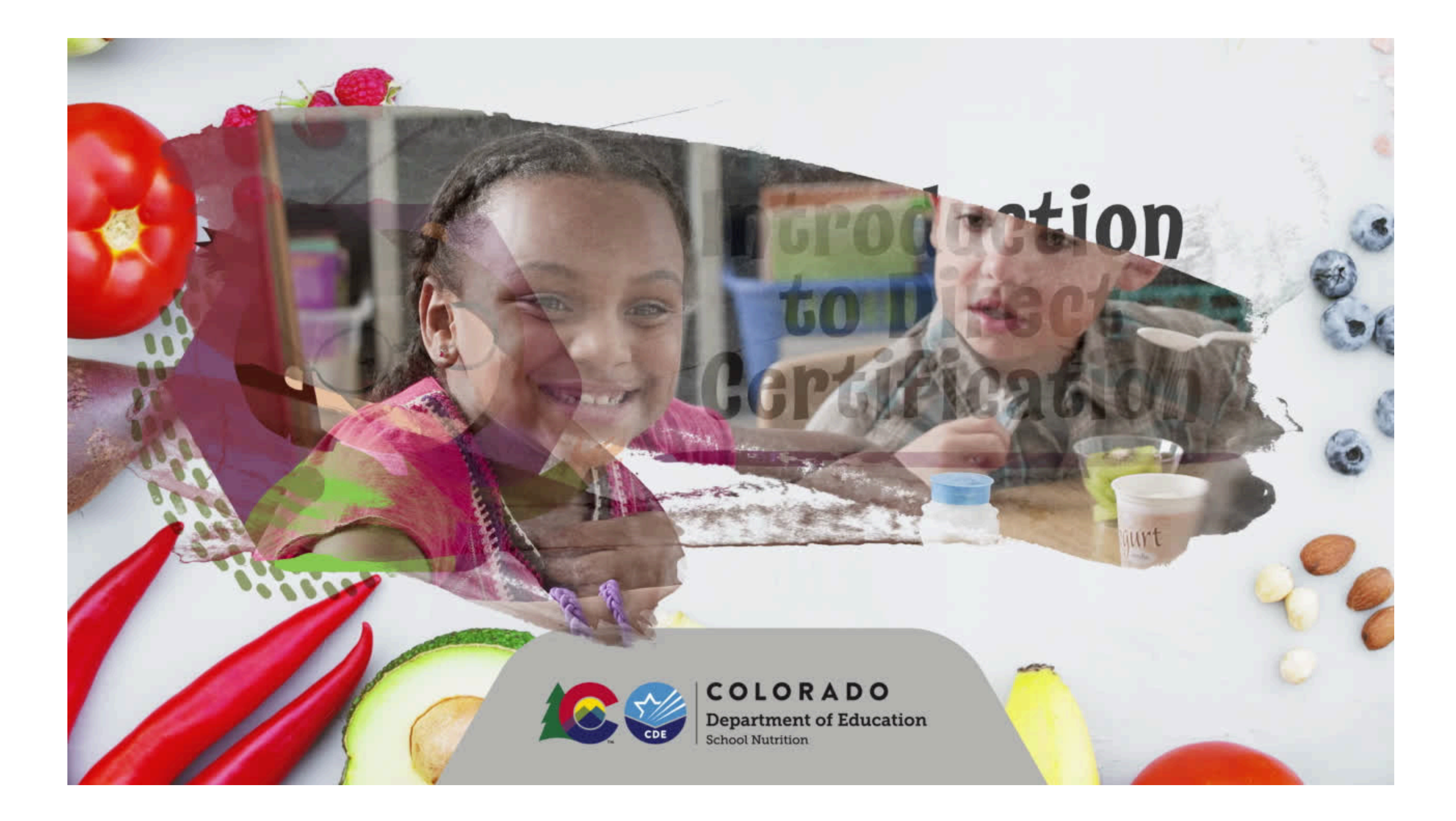

## **Benefits of Direct Certification**

Reduced paperwork

> **Lessens** verification sample size

Helps meet 95% match rate

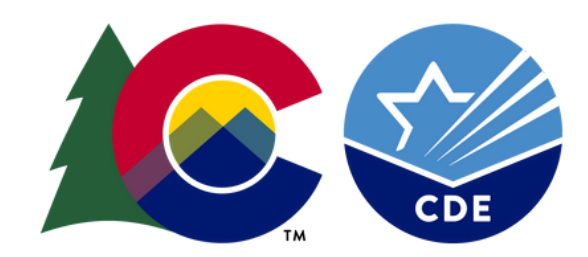

Increased participation

Qualifies children for benefits

## **Two Methods of Direct Certification**

### Direct Certification using the Portal

SNAP TANF Migrant Medicaid Direct Certification with liaison documentation

Homeless/McKinney Vento Migrant Foster Runaway Head Start Administrator applications

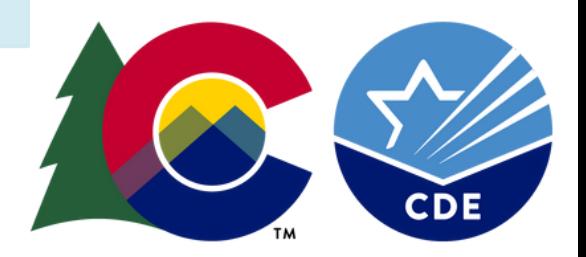

**L i s t s f r o m** Liaisons

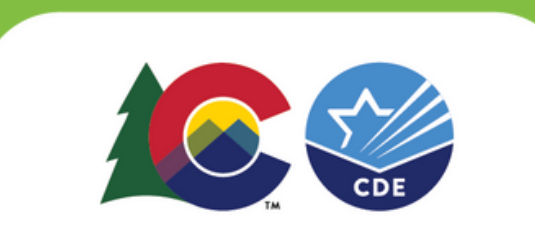

### Foster Care

- Child [W](https://www.cde.state.co.us/studentsupport/fostercare_index)elfare Liaison (C[W](https://www.cde.state.co.us/studentsupport/fostercare_index)EL)
- Migrant Education Program (MEP)
	- Regional [M](https://www.cde.state.co.us/migrant)igrant Liaiso[n](https://www.cde.state.co.us/migrant)
- McKinney- Vento
- Homeless Education
	- [M](https://www.cde.state.co.us/studentsupport/homeless_index)cKinney-Vento <u>Liaiso[n](https://www.cde.state.co.us/studentsupport/homeless_index)</u>

## **The Direct Certification Portal**

Assistance Program Agencies transfer student data to the Portal

**Student** enrollment data is matched against assistance program data

Sponsor uploads student enrollment file

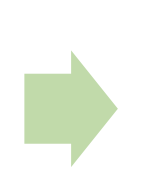

The Portal provides a list of matched students that are eligible for free or reduced school meals

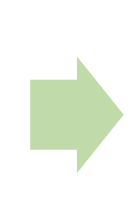

Sponsors export matched students to update eligibility status in local systems

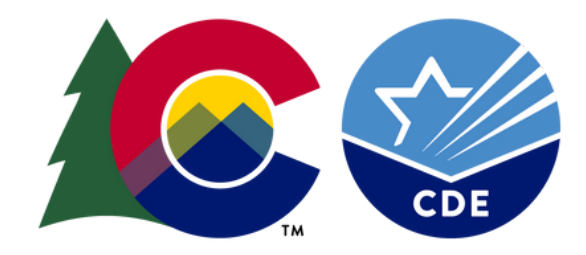

## **Direct Certification at CEP Schools**

- ISP Reporting
- At-Risk Needs
- Additional Benefits

DC still has benefits and needs at CEP Schools:

All schools that participate in the NSLP and SBP should complete direct certification activities.

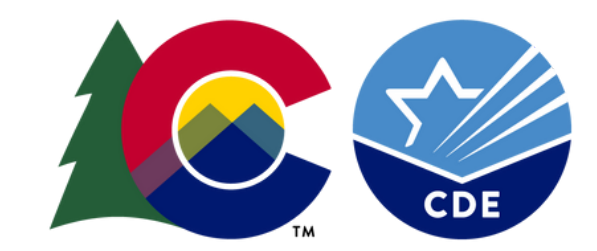

## **Matching Students in the DC Portal**

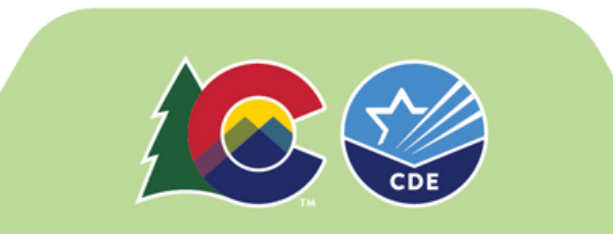

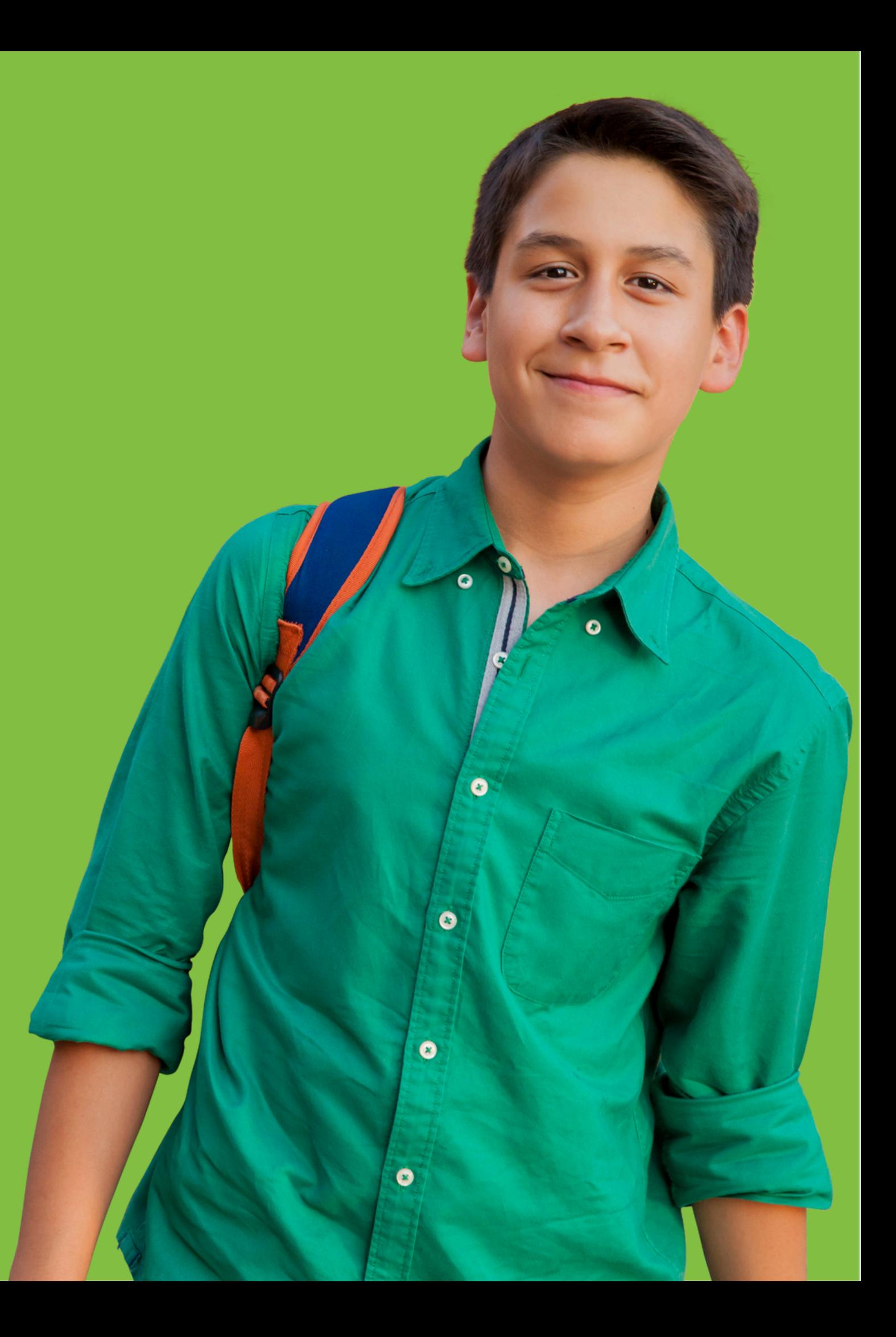

## **Accessing the Portal**

The Portal is used to complete renewal program applications, submit claims, view and submit Administrative Review information, and \*complete Direct Certification\*

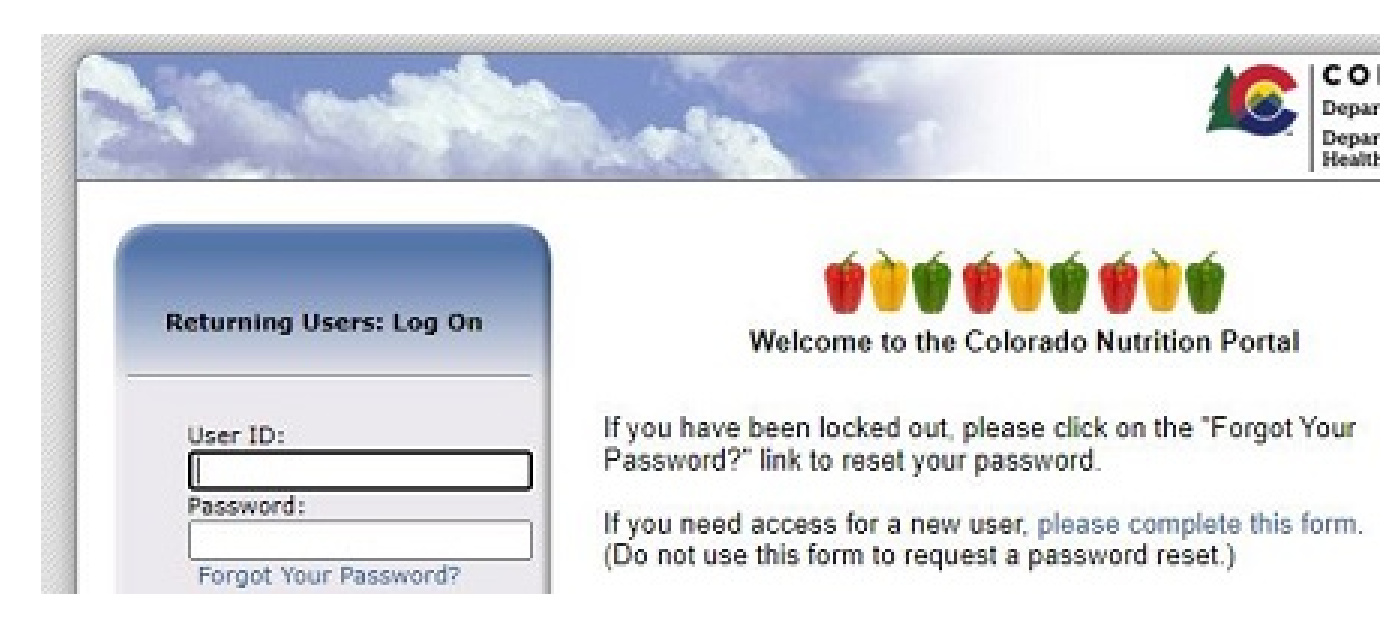

[Click here to access the](https://co.cnpus.com/Colorado/Splash.aspx) [Portal](https://co.cnpus.com/Colorado/Splash.aspx)

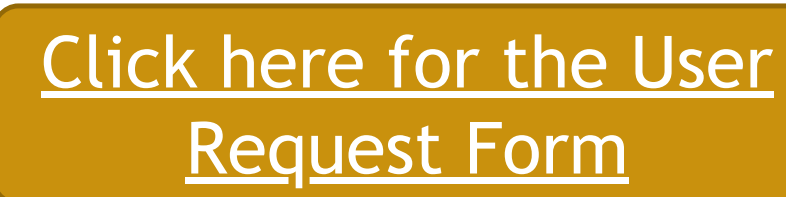

### **COLORADO**

**Department of Education Department of Public Health & Festivenment** 

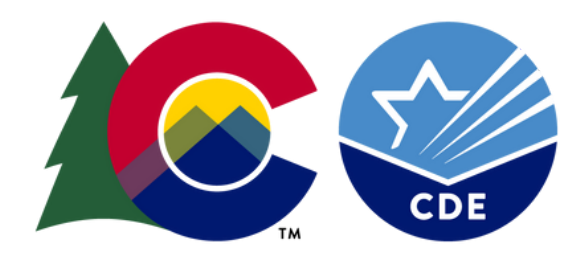

# **Accessing the Portal**

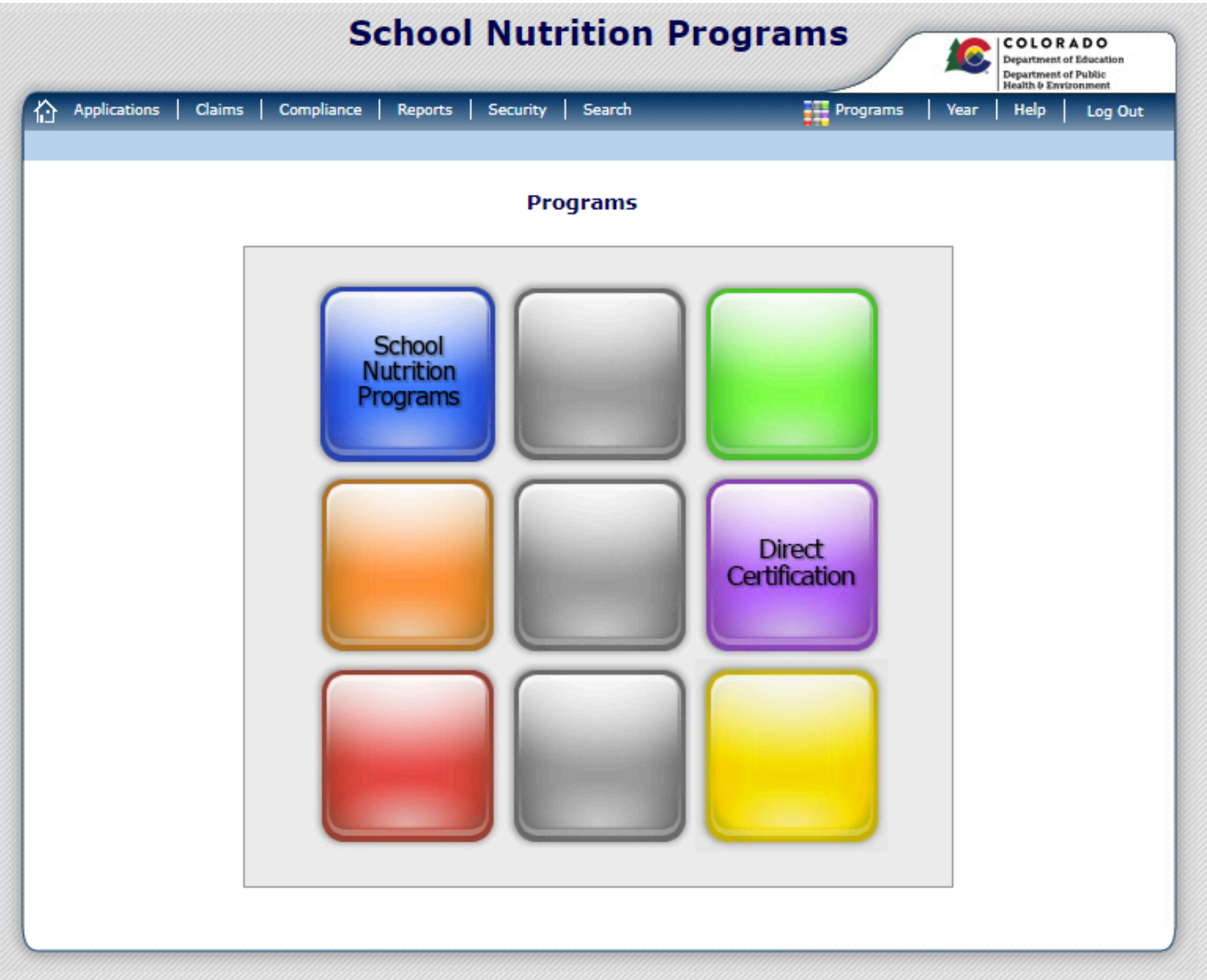

### 1. Login to the Portal 2. Select Programs 3. Select the Purple Direct Certification tile

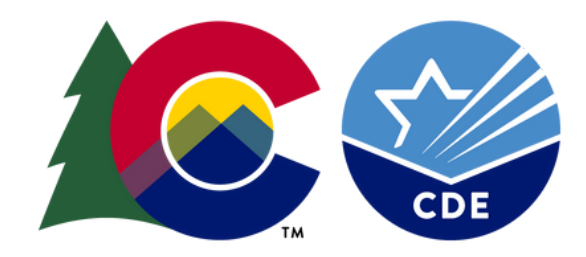

# **Accessing the Portal**

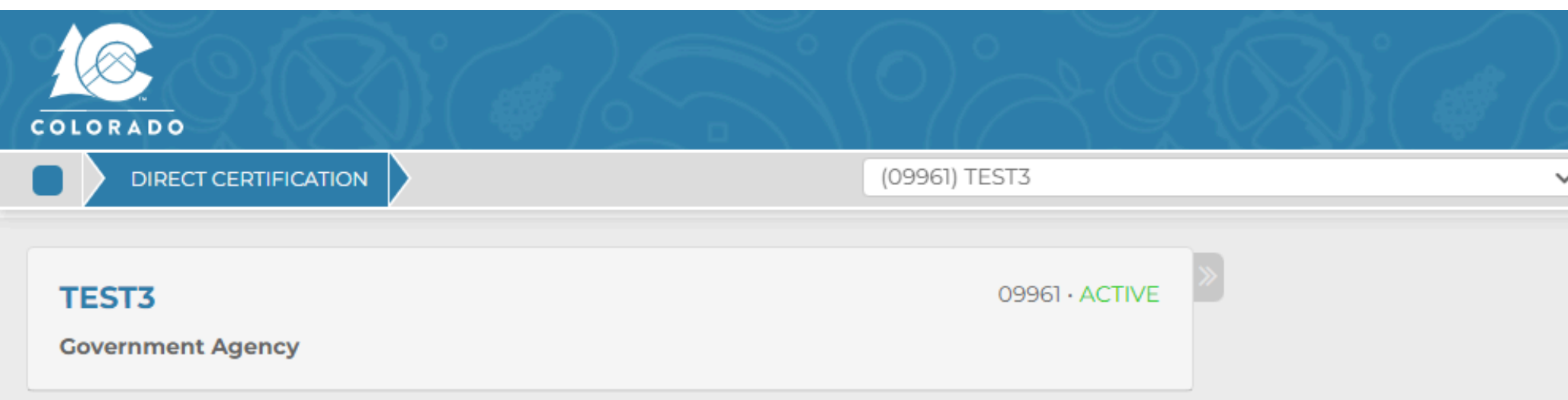

### **@ DIRECT CERTIFICATION: PROGRAM YEAR 2022 - 2023**

Notice: All users of this system must adhere to Section 9(b) of the Richard B. Russell National School Lunch Act (NSLA) (42 U.S restrictions on the disclosure and use of information obtained through the direct certification process, as well as the criminal

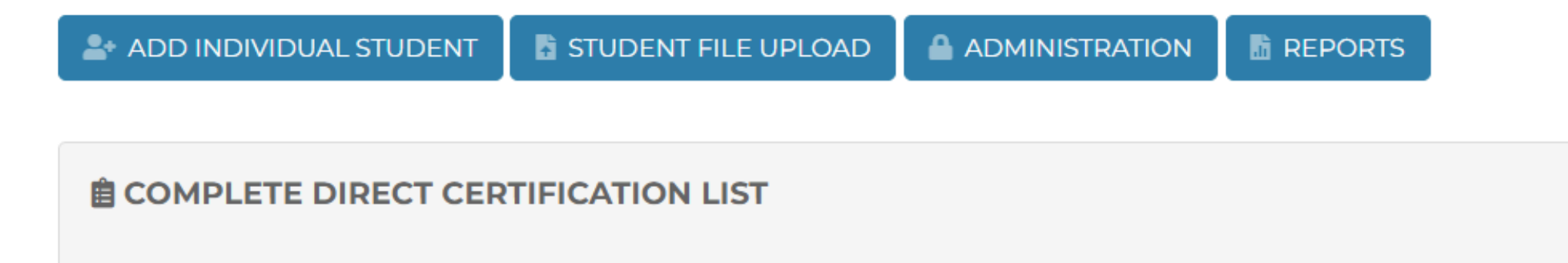

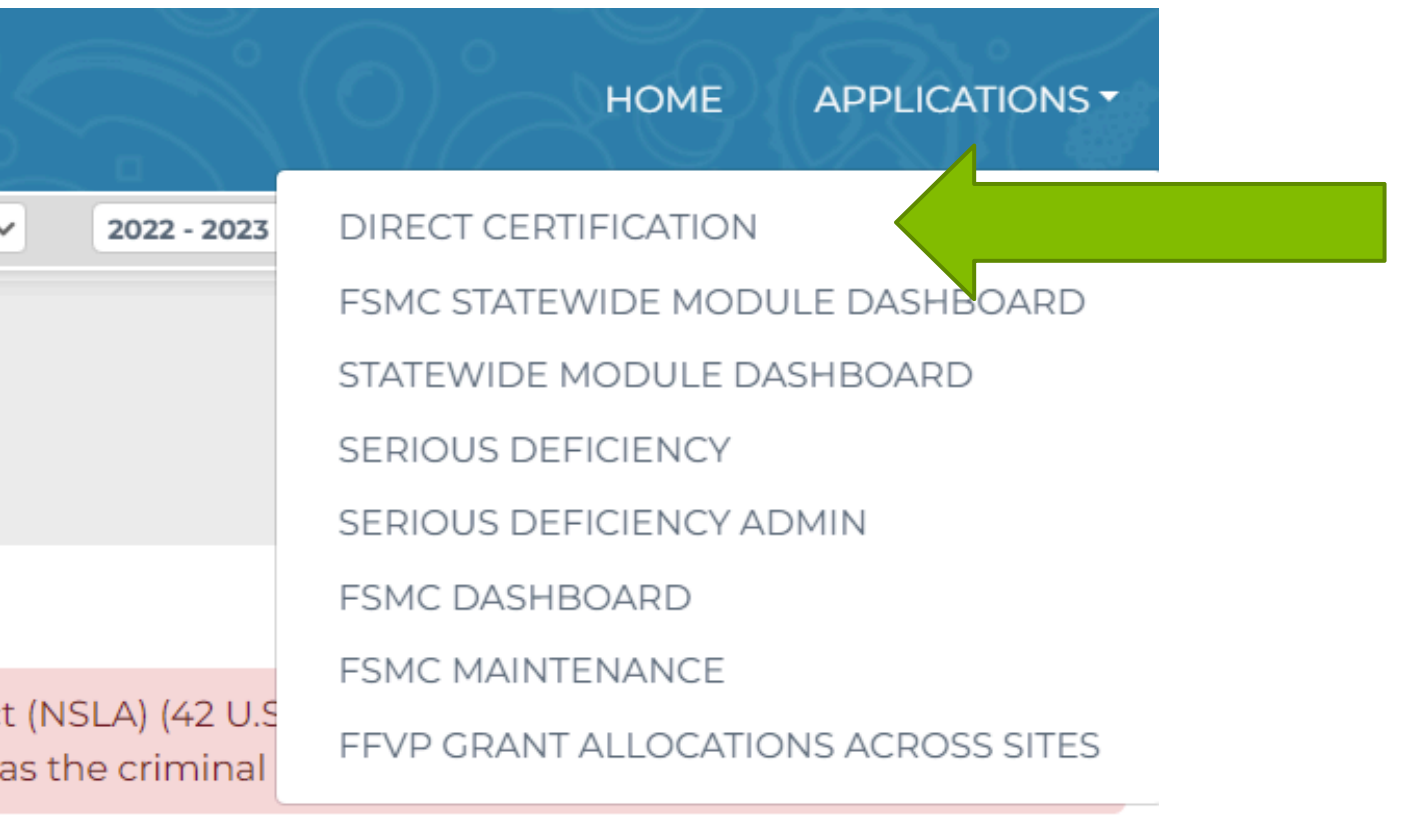

**@** Last DSS Source File: 5/1/2023 12:00:00 AM

Last LEA Student File Upload:

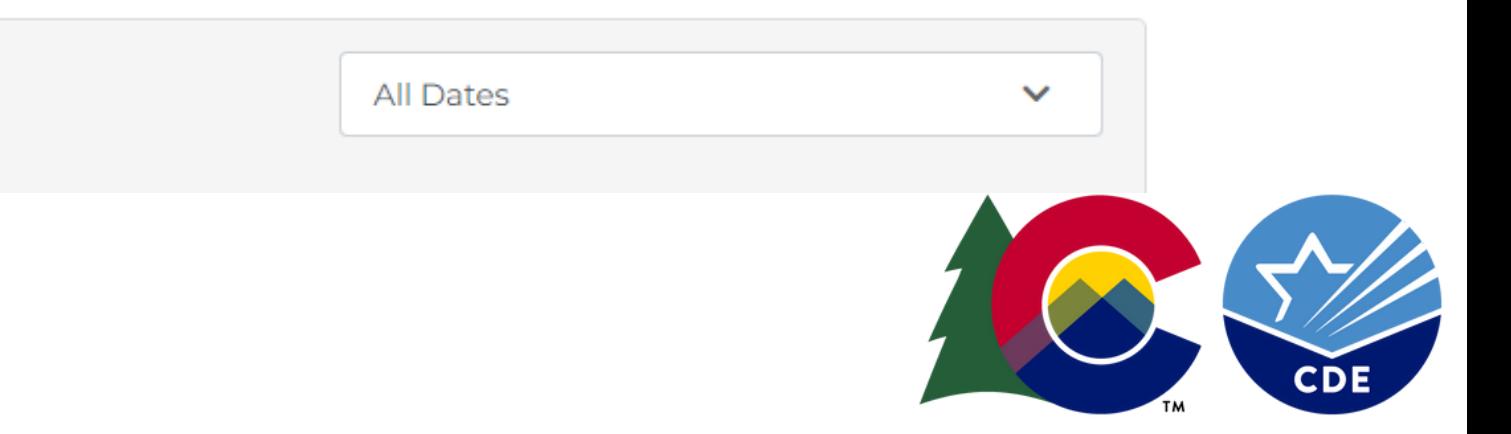

## **Uploading a Student Enrollment File**

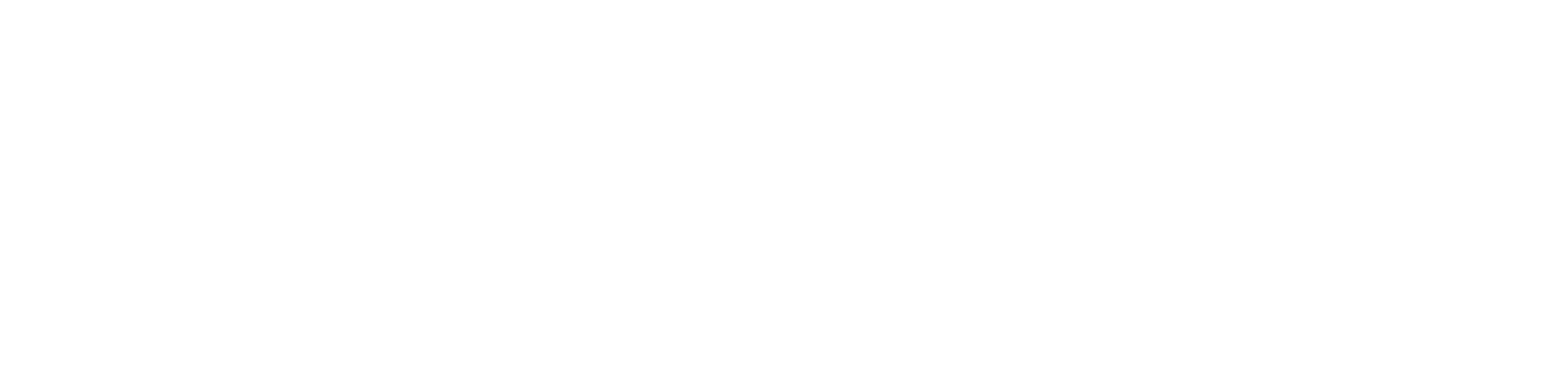

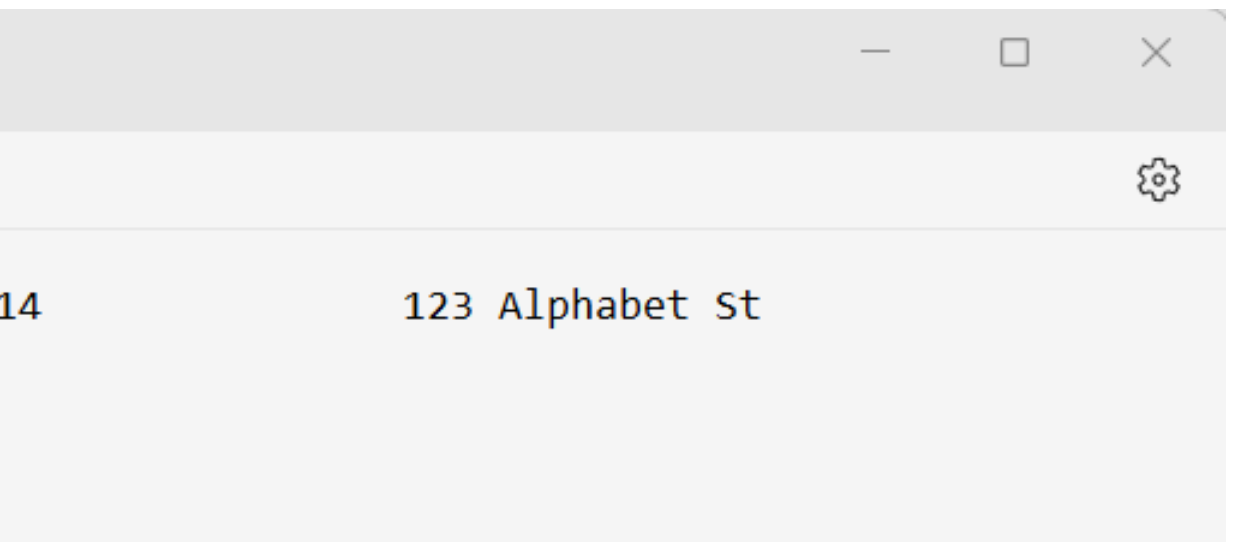

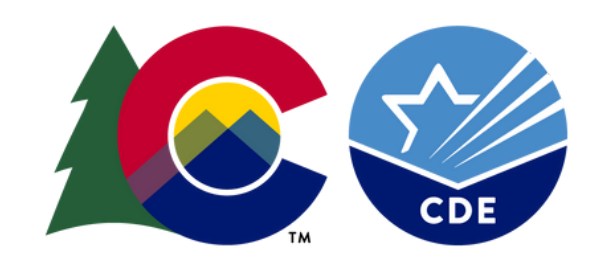

### **E n r o l l m e n t L i s t R e q u i r e m e n t s**

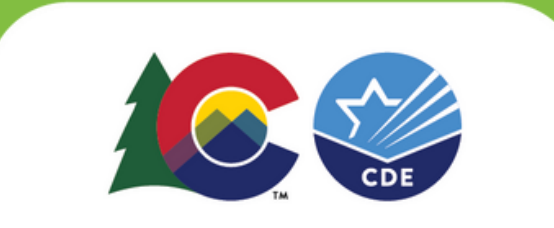

- Must be a text (.txt) file format
- Can manipulate data in Excel first if needed
- Work with benefit issuance system vendor

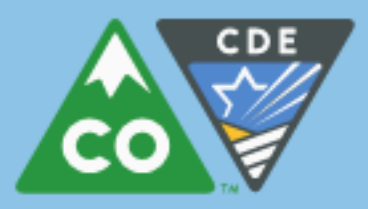

### **COLORADO**<br>Department of Education

### **Upload File Layout Requirements**

Direct Certification - Uploading Student Enrollment Data

### **School Nutrition Unit**

### Upload File Specification

Once you have obtained a file of all students enrolled in the district, the file must be formatted to follow the record layout below. Your file must follow the requirements below exactly and then be converted to a .txt file, or the upload will not work.

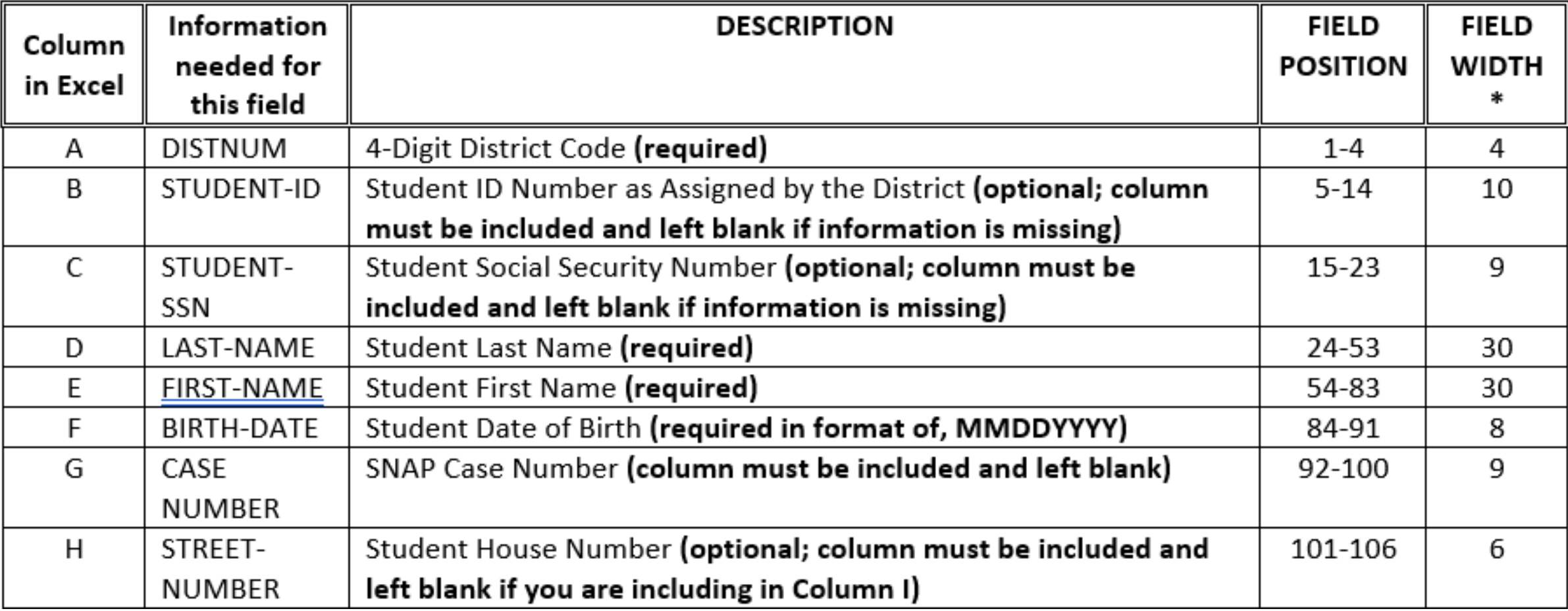

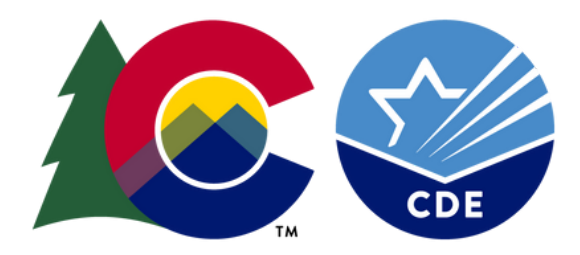

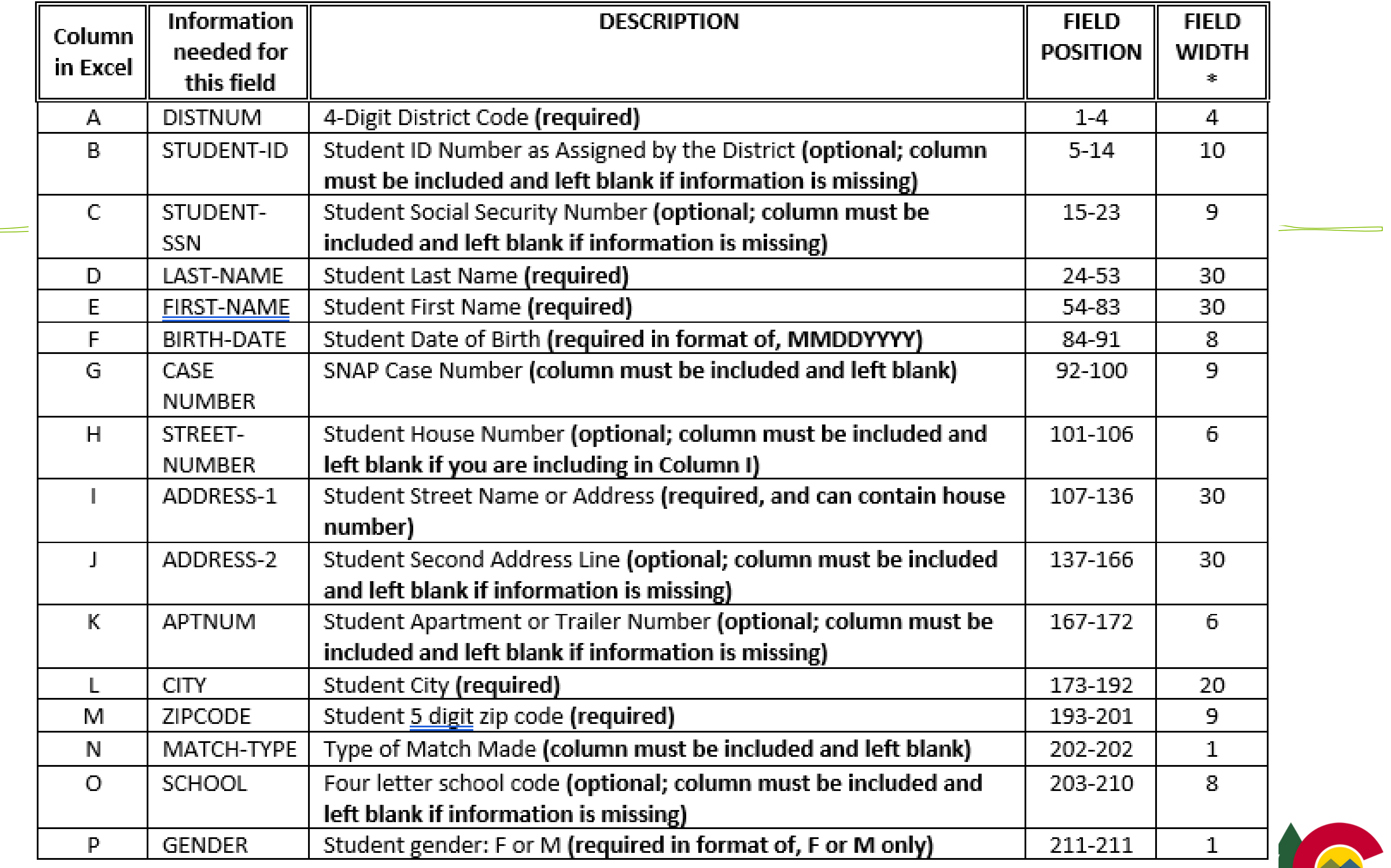

**Contract Contract** 

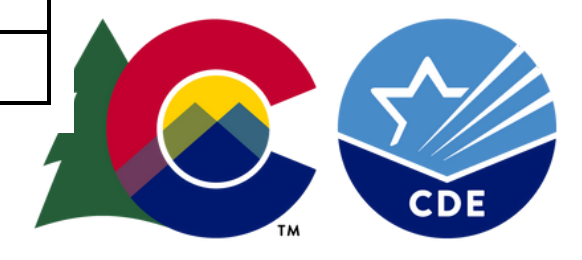

# **Troubleshooting**

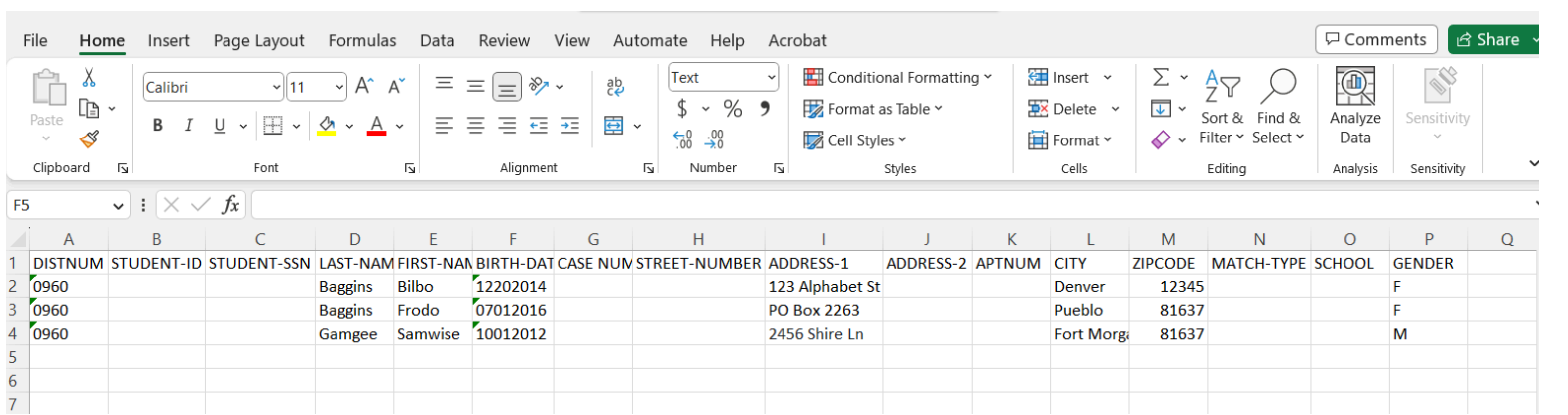

- 1.Blank required fields- missing zip, birthdate, gender, etc.
- 2.Missing columns.
- 3.Birthdate not in 8 digit format.
- 4.Special characters
- 5.Zip codes longer than 9 digits
- 6.Too many characters

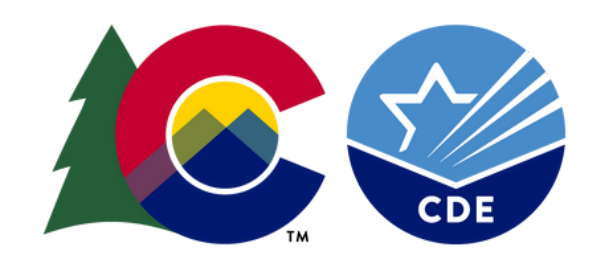

# **Making a .txt file**

1.Make edits in excel 2. Use conversion formula to create a .txt file (conversion formula [here\)](https://www.cde.state.co.us/nutrition/dcconversionformula) 3.Upload txt file to portal

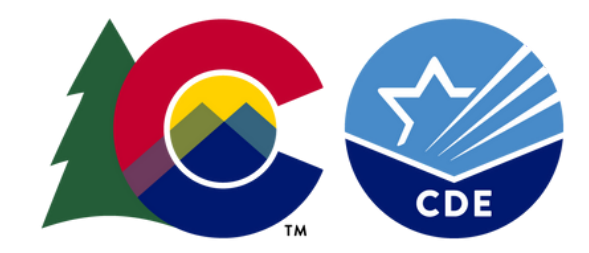

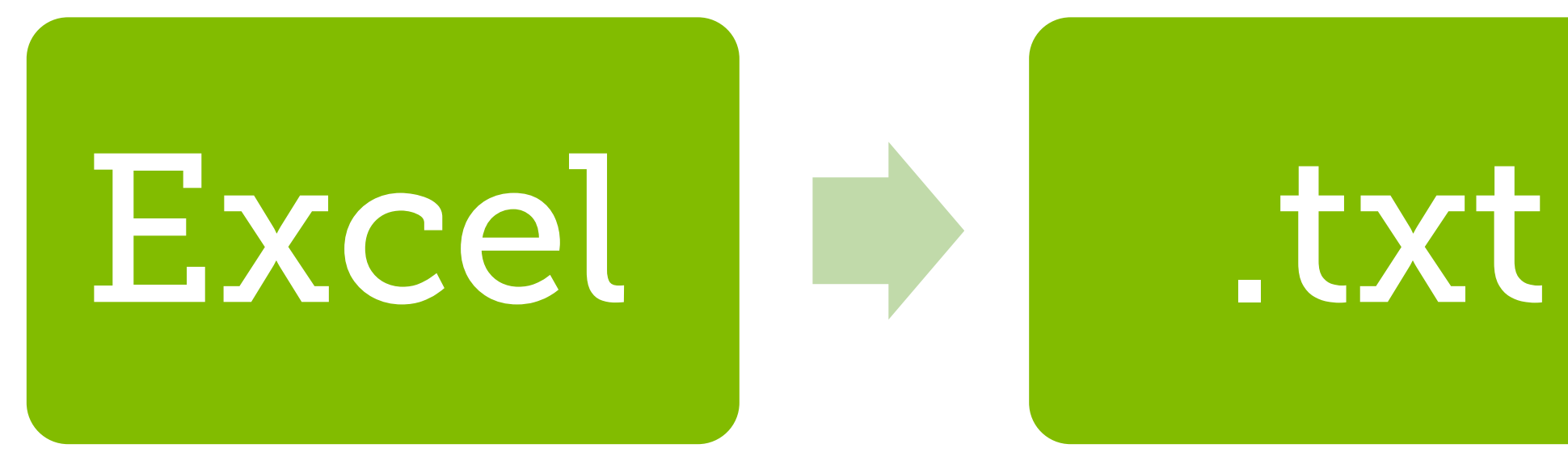

### **Text File**

### 15-16DummyFileForUpload - Full - Notepad

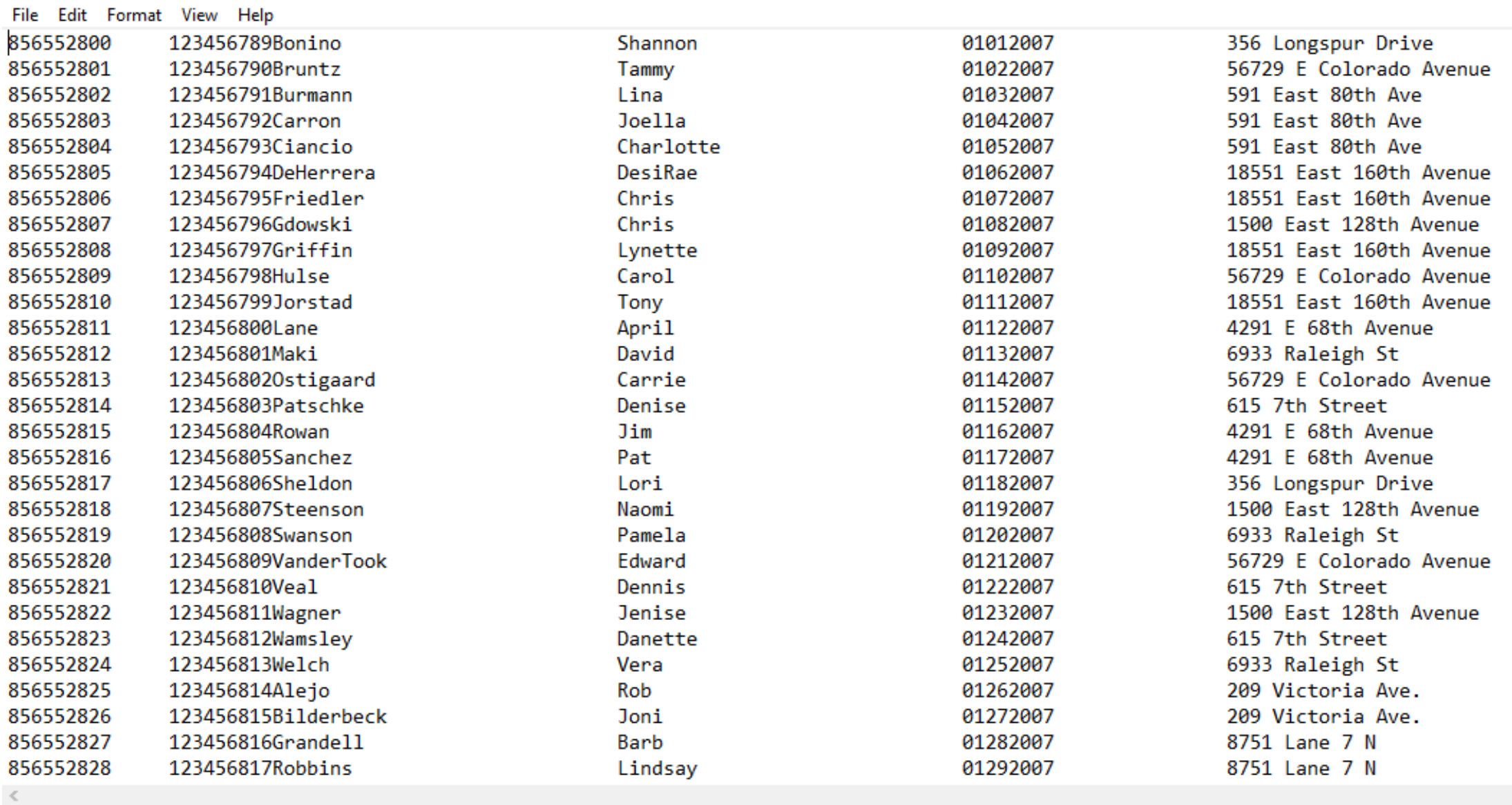

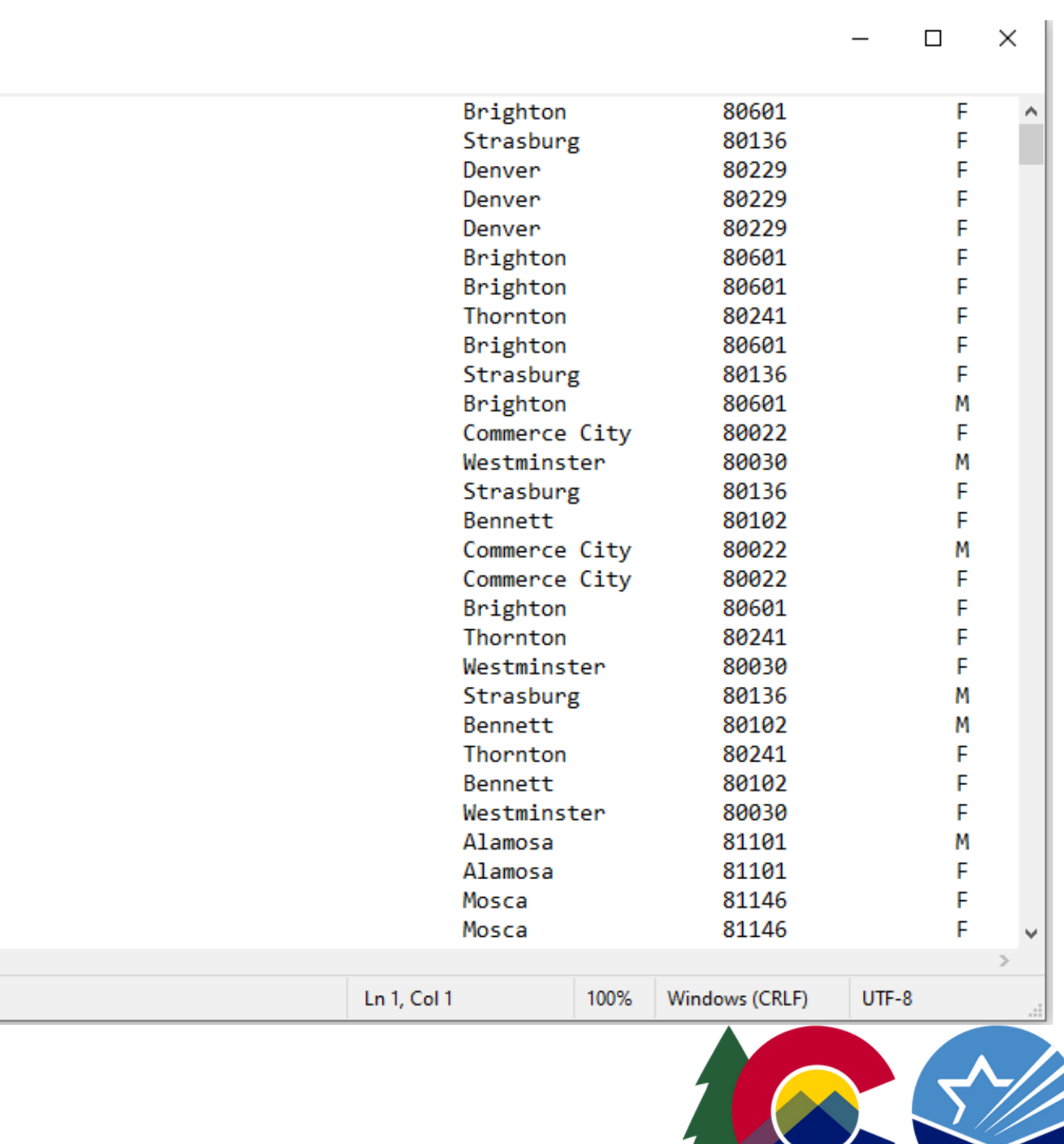

## **Uploading the Enrollment File**

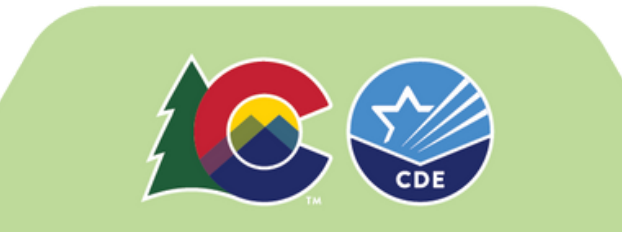

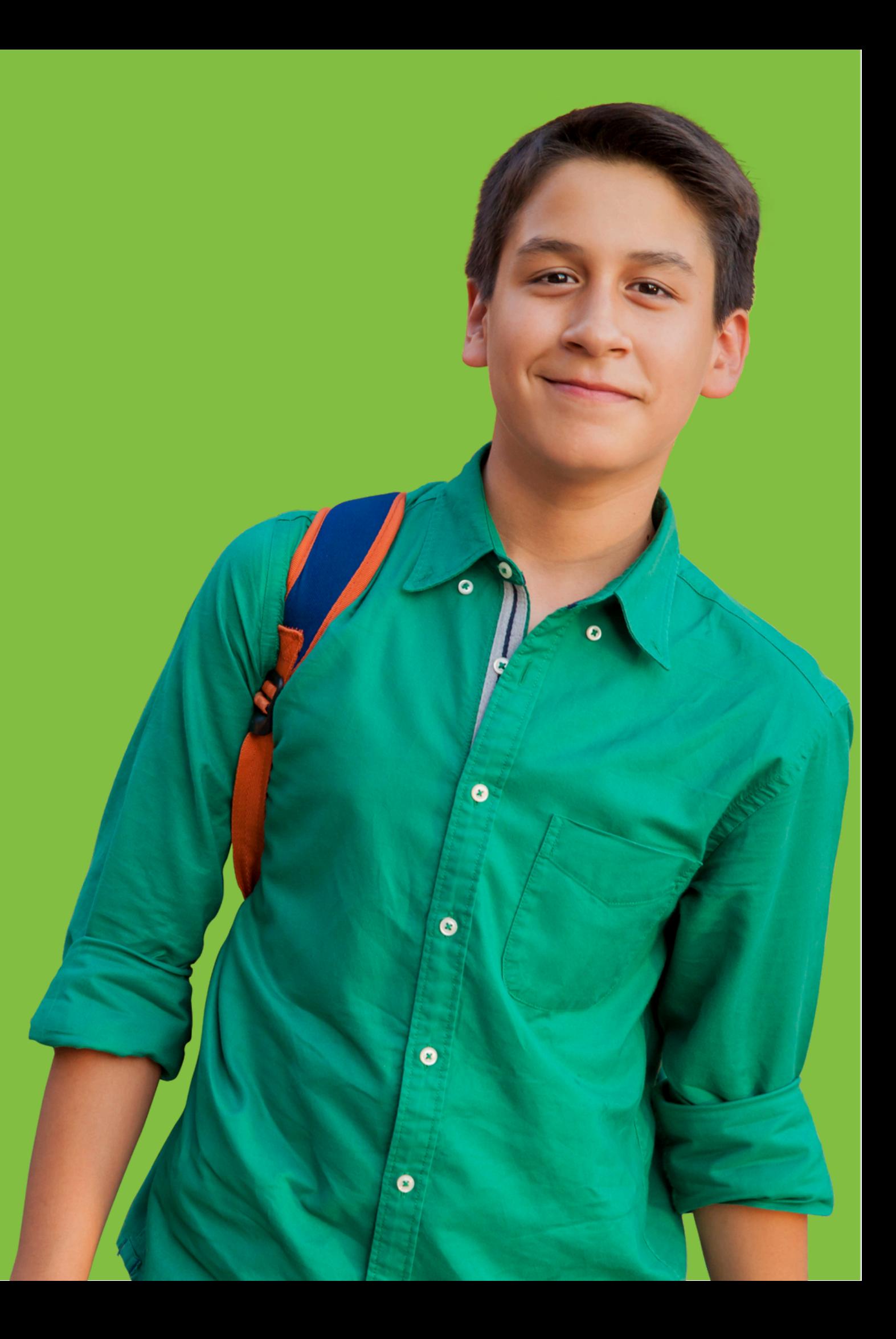

# **A ft e r u p l o a d i n g**

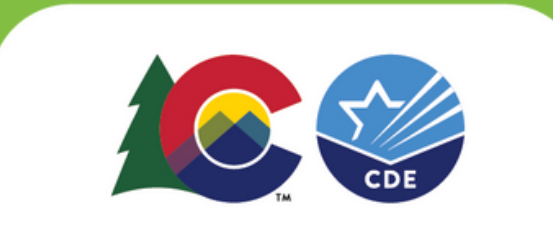

- Additional Possible Matches
- Extended Eligible Matches
- Export Match List

# **Completing the matching process**

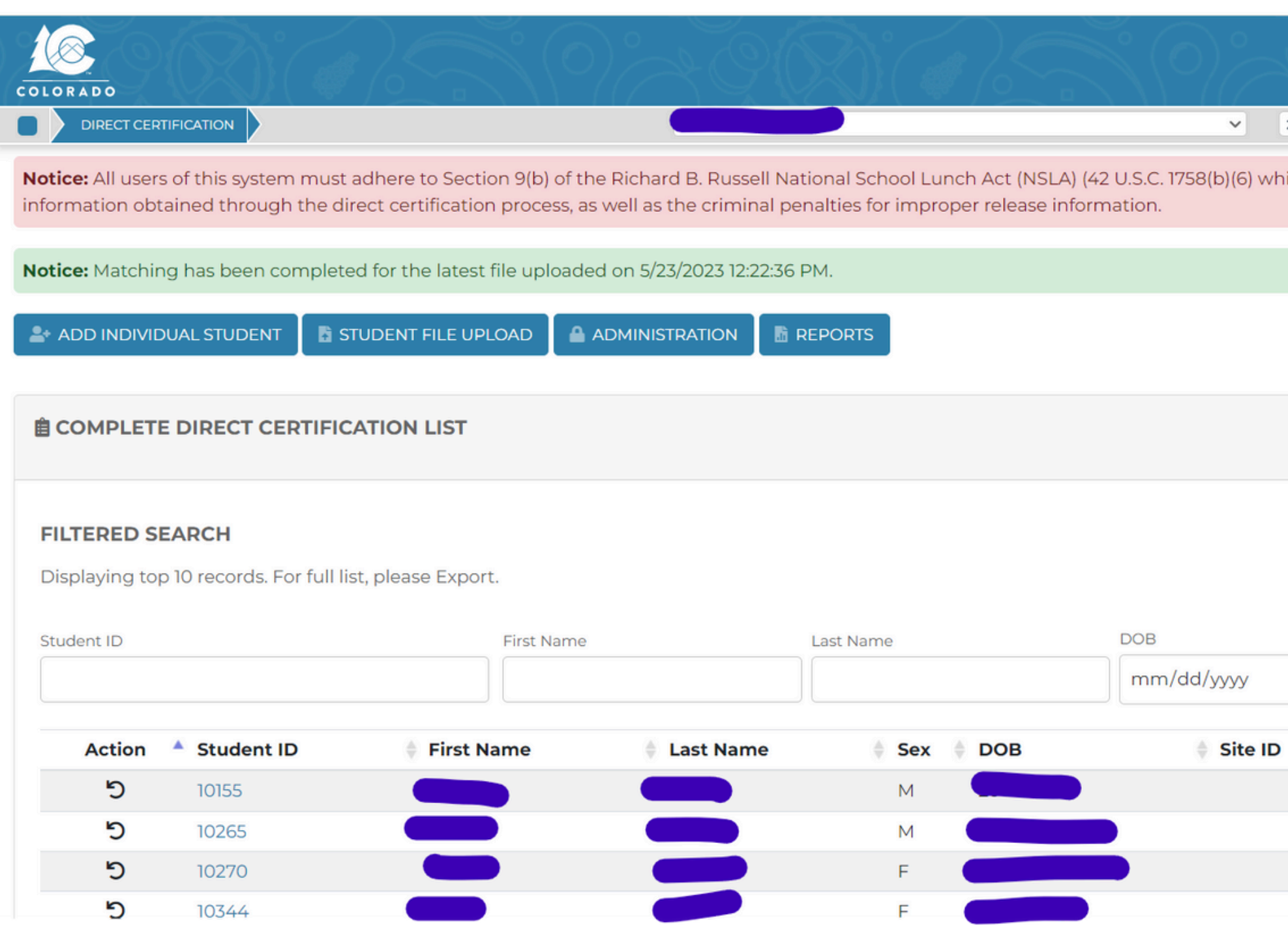

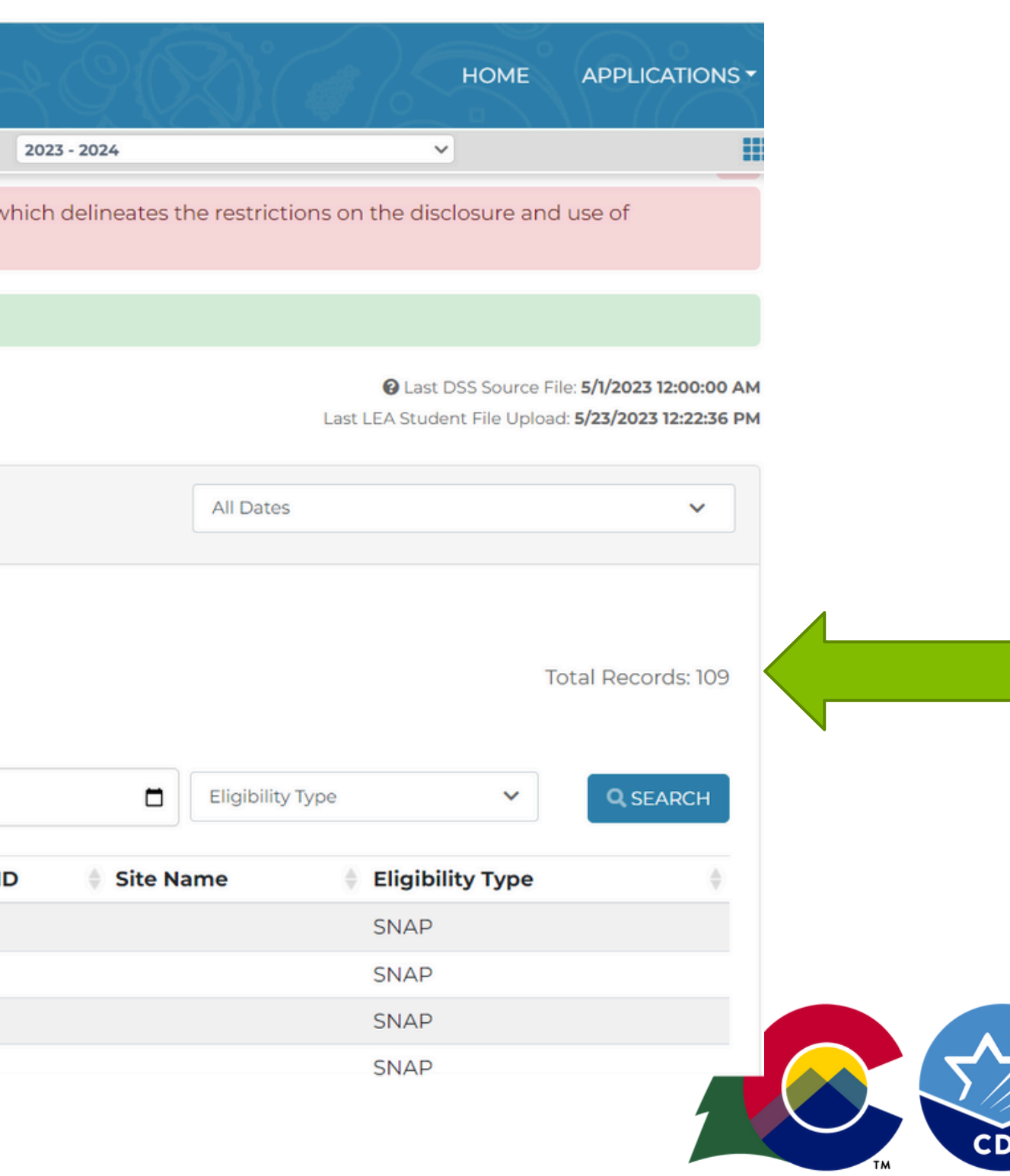

## **Additional Possible Matches**

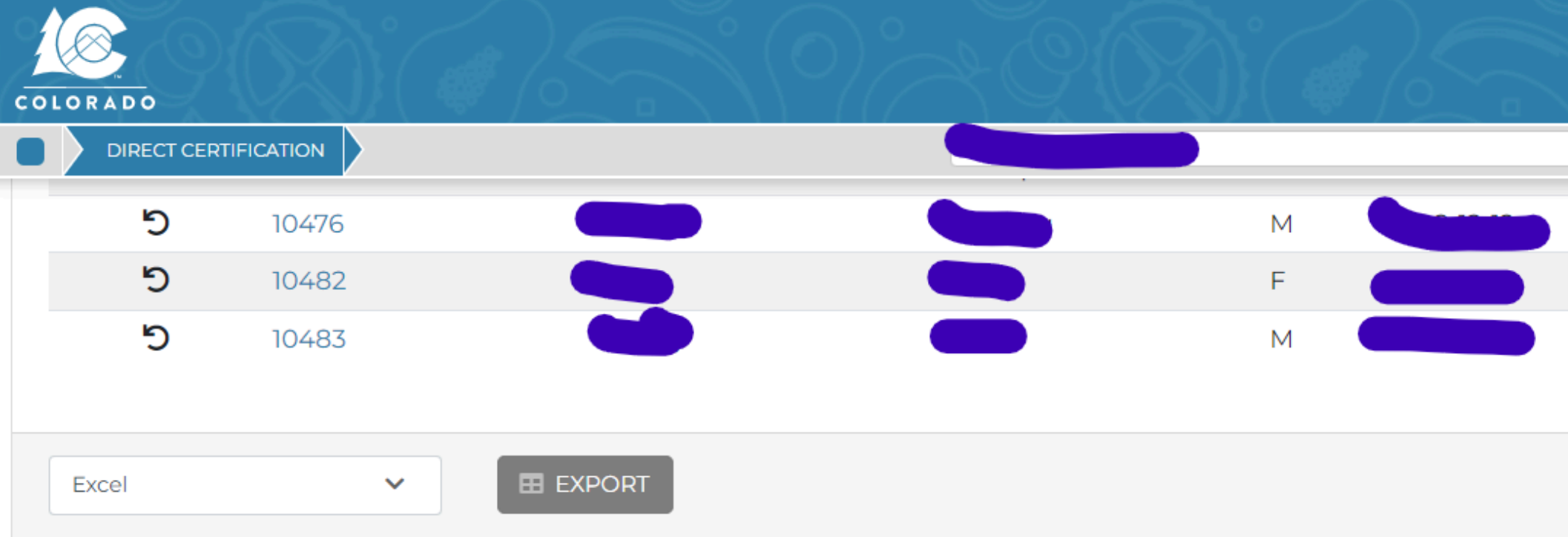

### **A: ADDITIONAL POSSIBLE MATCHES**

SFA must certify the matches. Click on the "Match" box when you determine if the record matches or not.

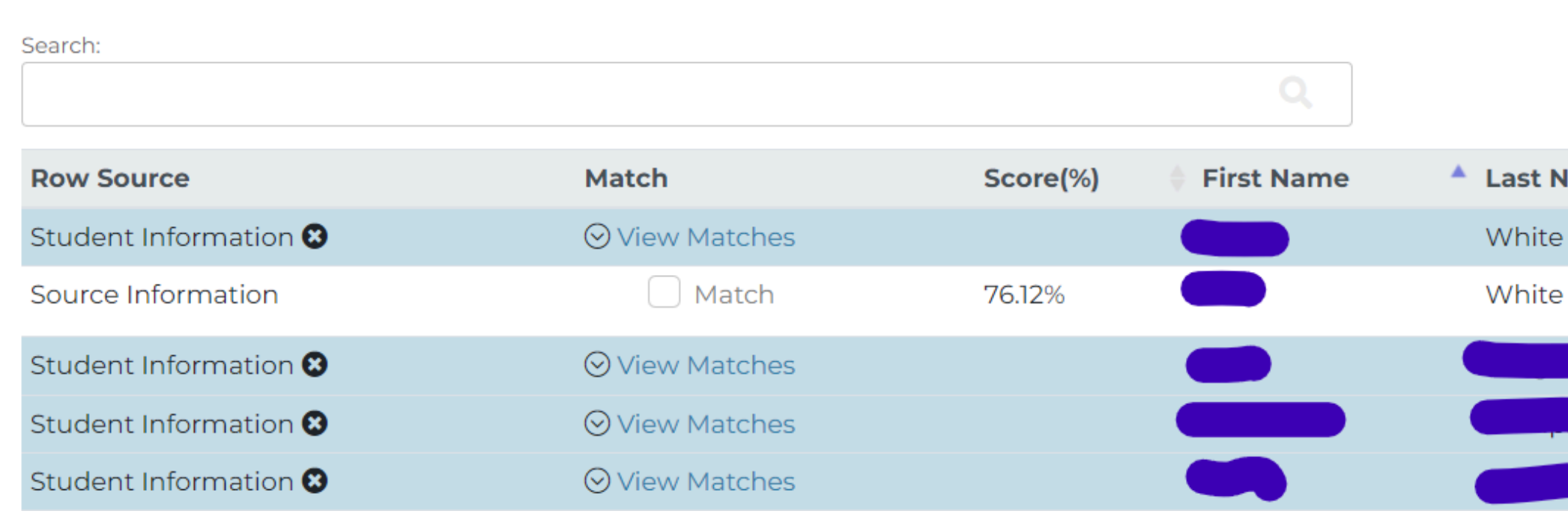

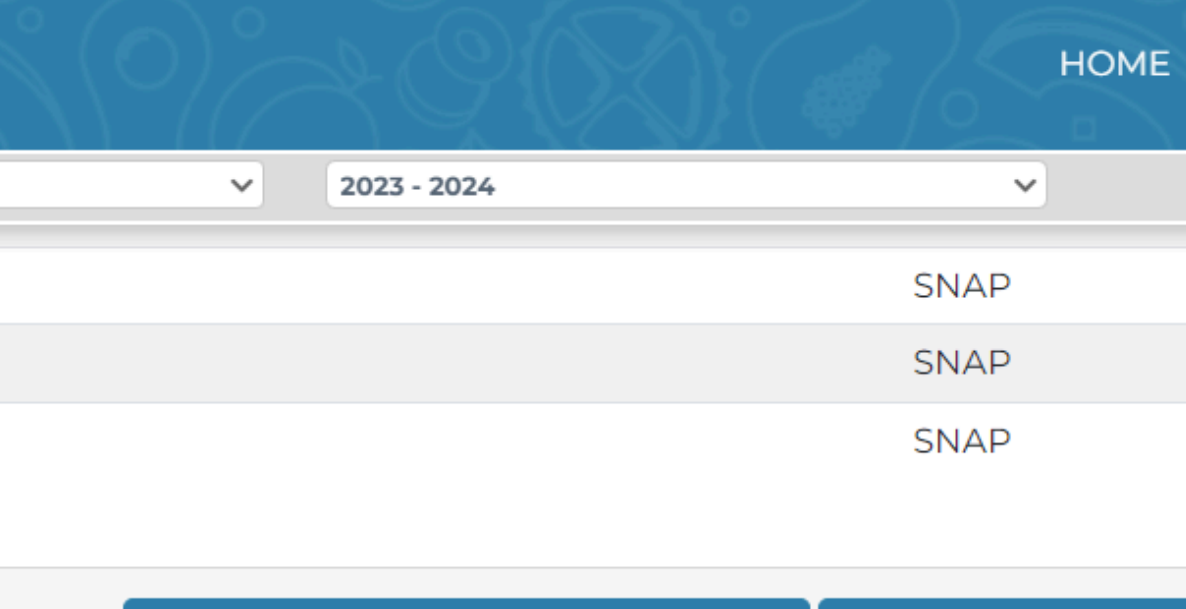

**VIEW ADDITIONAL POSSIBLE MATCHES** 

Show

**VIEW EXTENDED ELI** 

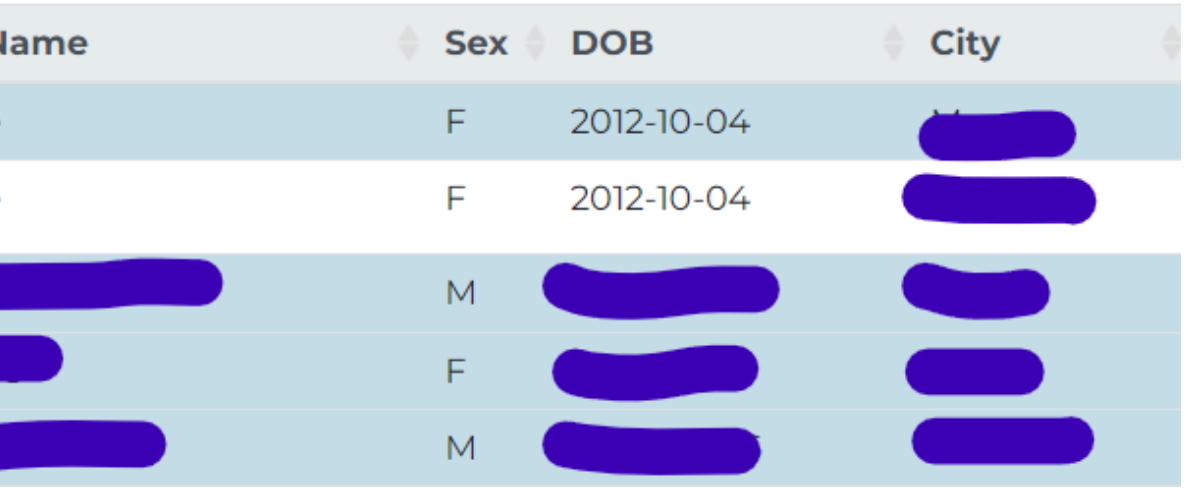

## Extended Eligible Matches

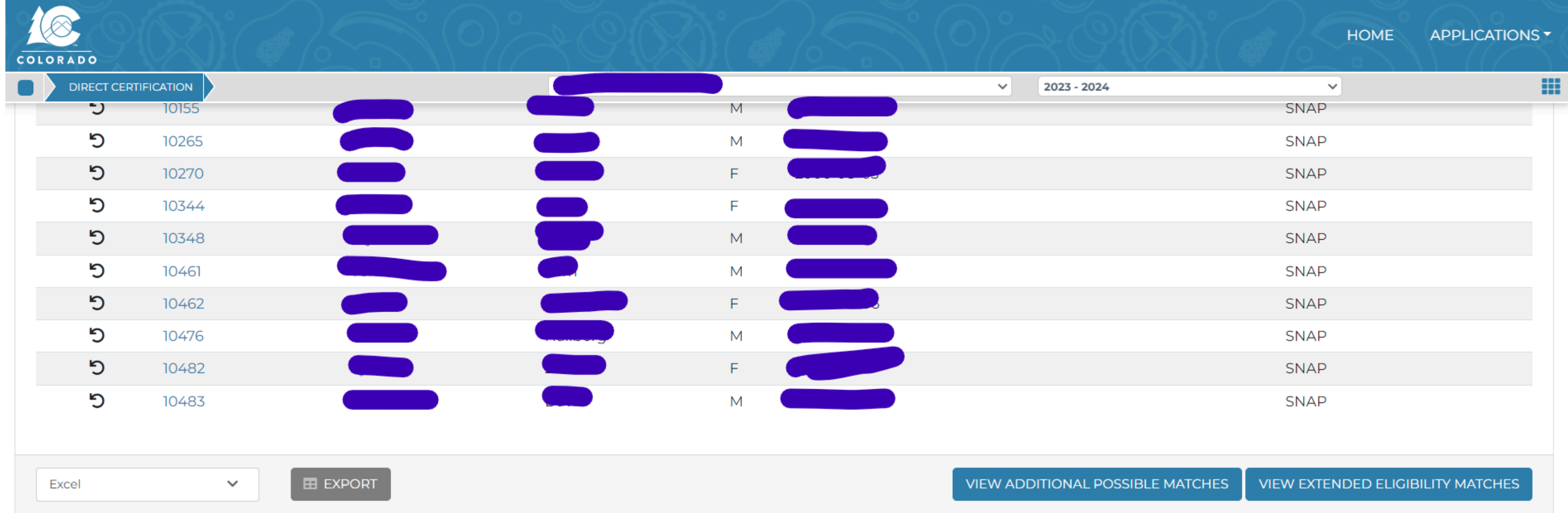

### **AL EXTENDED ELIGIBILITY MATCHES**

SFA must certify the matches. Click on the "Match" box when you determine if the record matches or not.

Search:

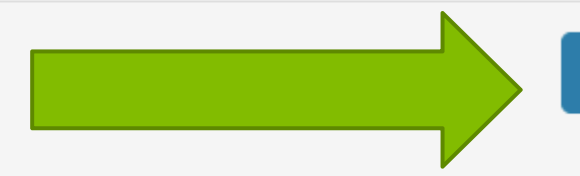

**GENERATE EXTENDED ELIGIBILITY MATCHES** 

## Extended Eligible Matches

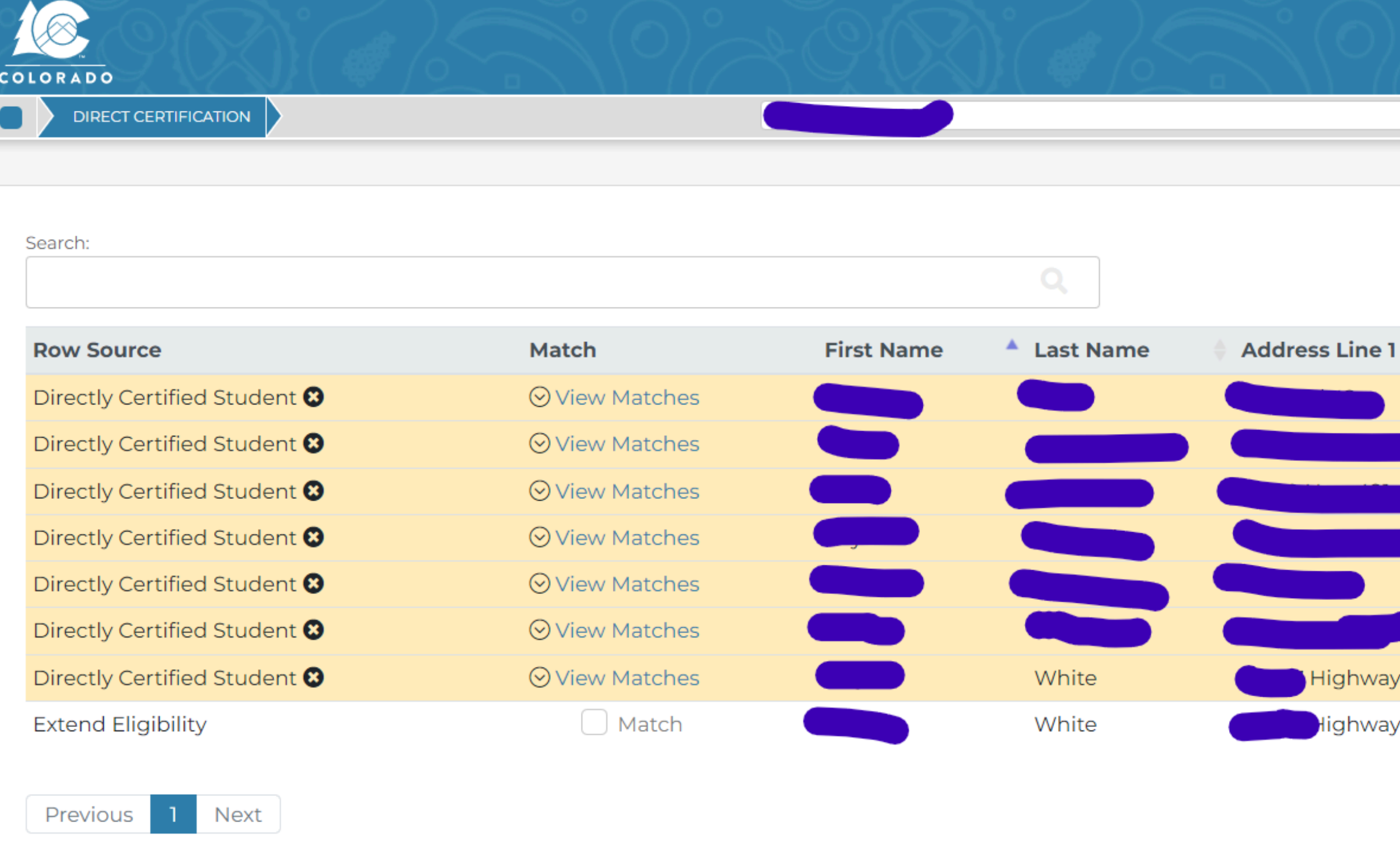

 $\checkmark$ 

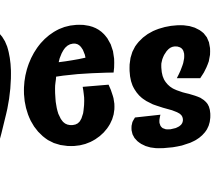

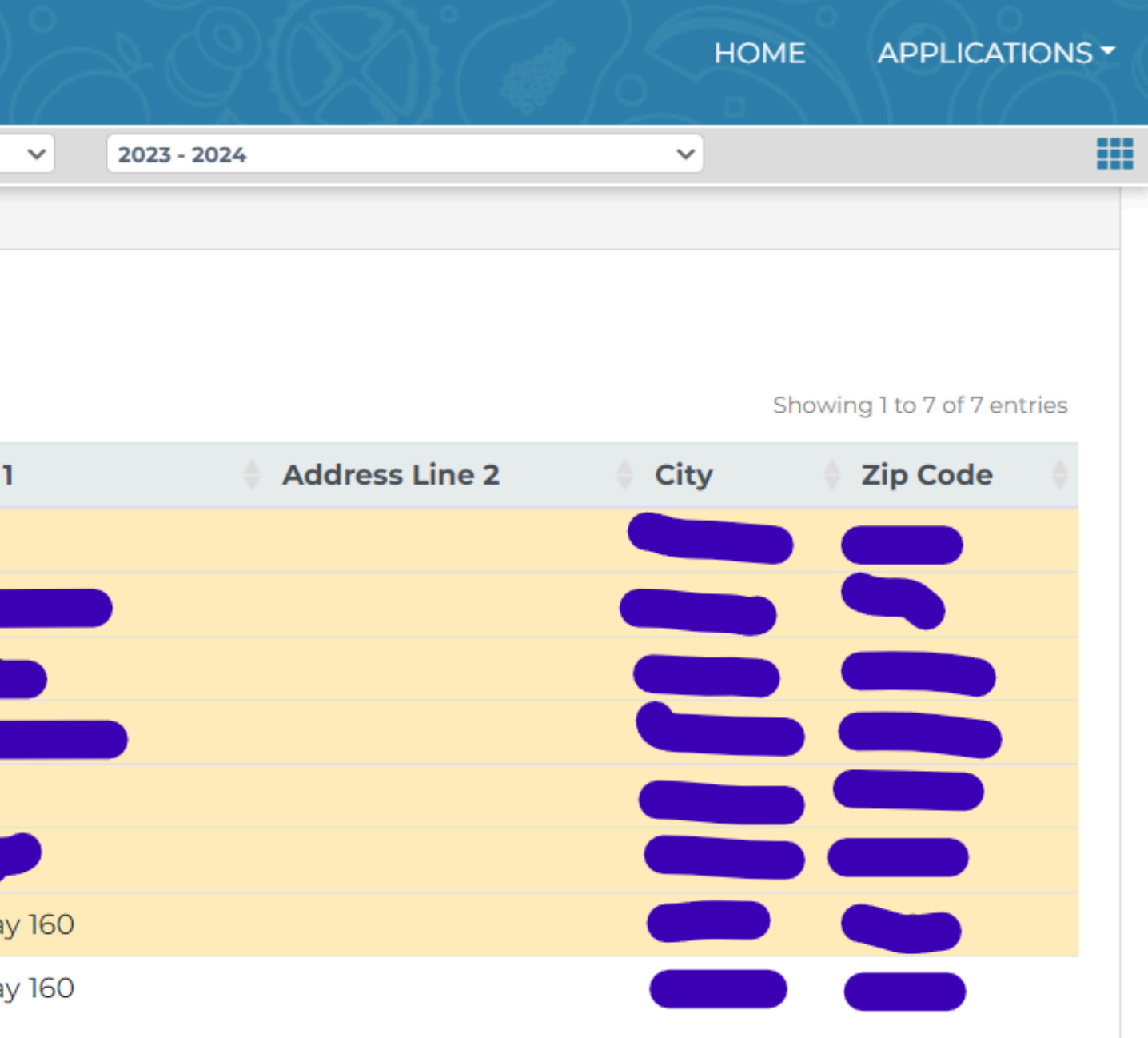

## **Adding Individual Students**

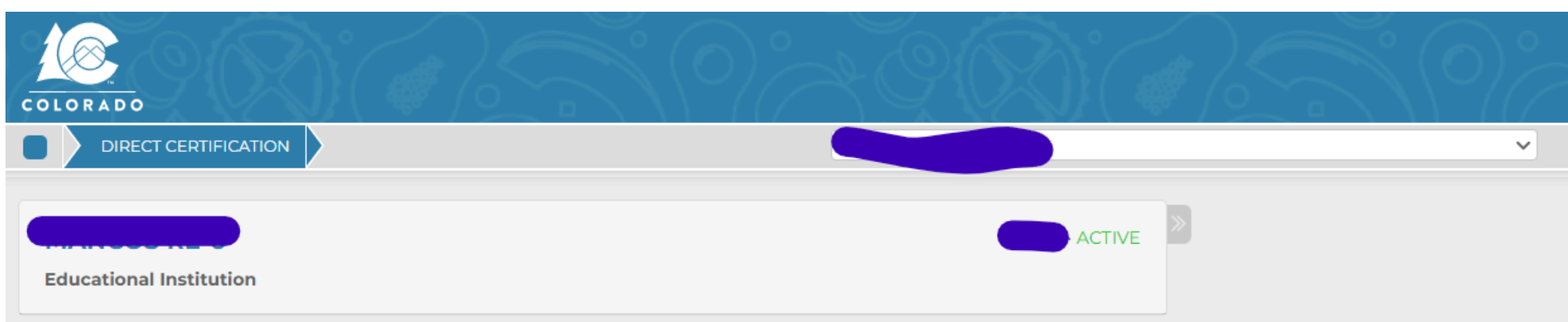

### @ DIRECT CERTIFICATION: PROGRAM YEAR 2023 - 2024

Notice: All users of this system must adhere to Section 9(b) of the Richard B. Russell National School Lunch Act (NSLA) (42 U.S.C. 1758(b)(6) which delineates the restrictions on the disclosure and use of information obtained through the direct certification process, as well as the criminal penalties for improper release information.

Notice: Matching has been completed for the latest file uploaded on 5/23/2023 12:22:36 PM.

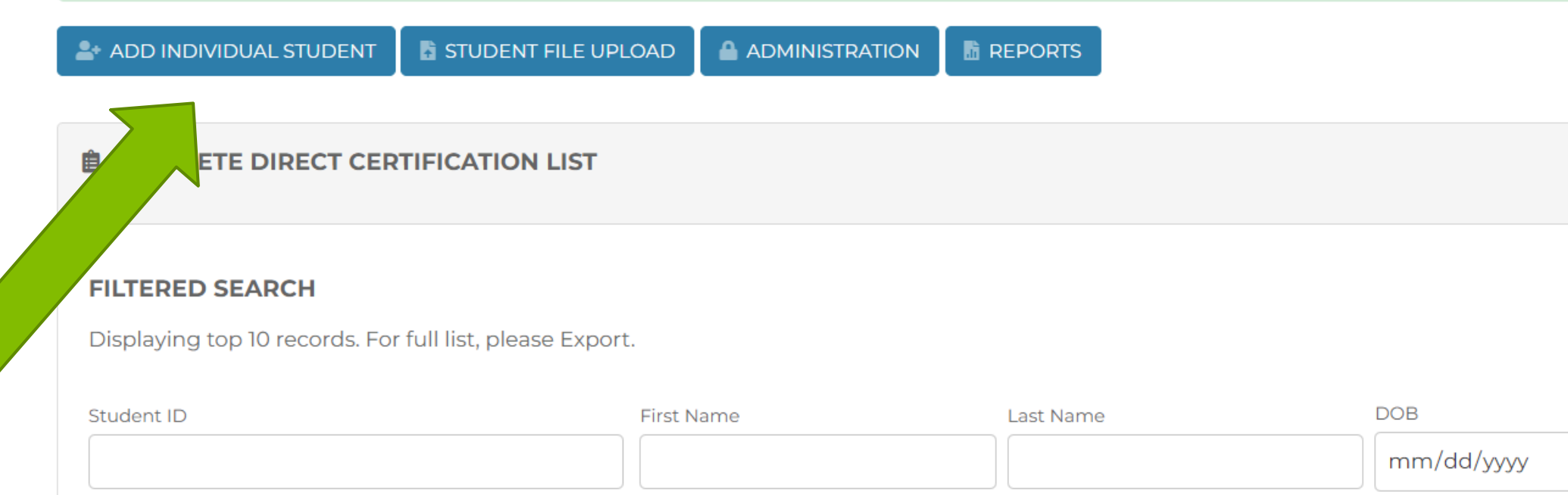

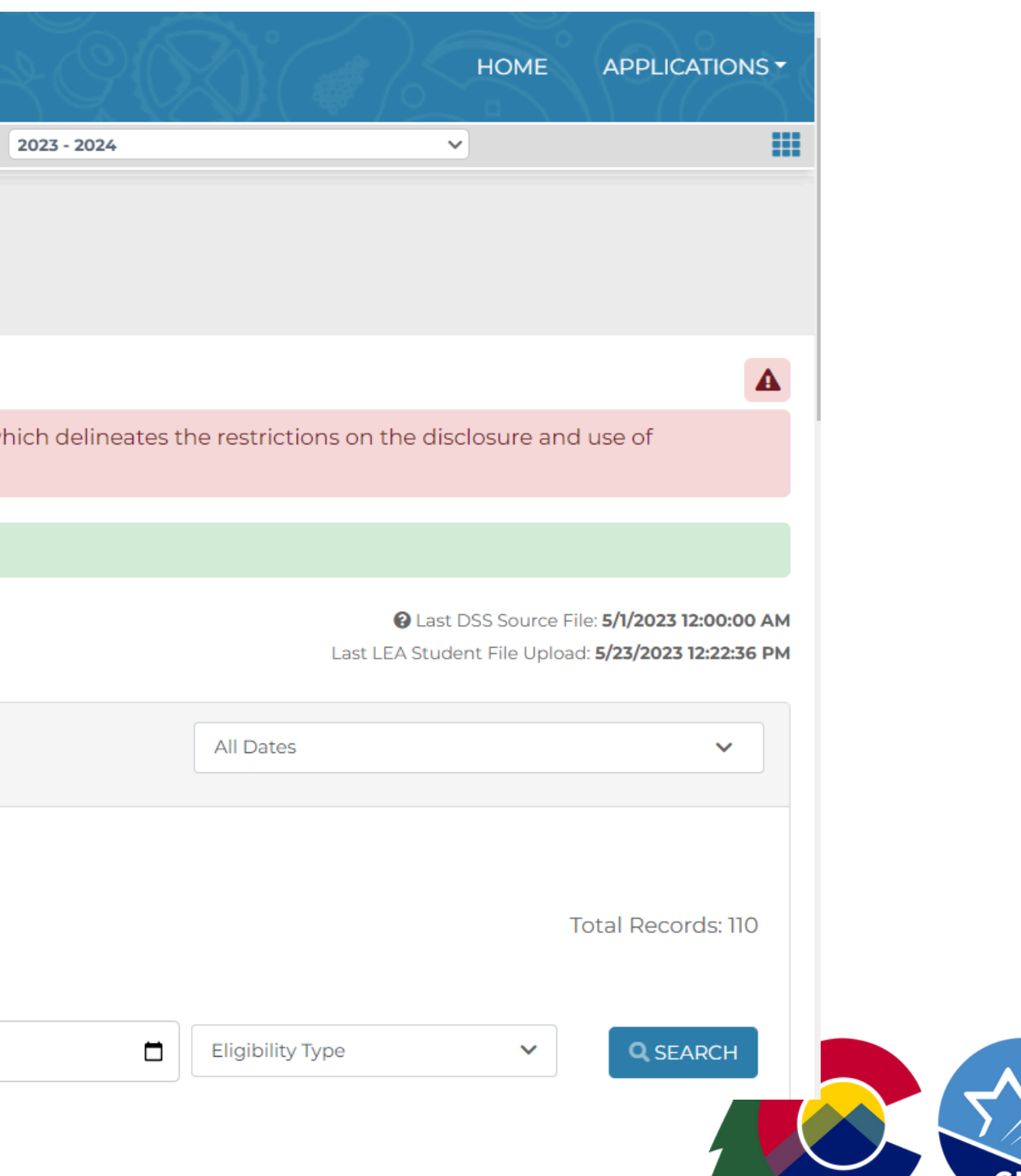

## Adding Individual Students

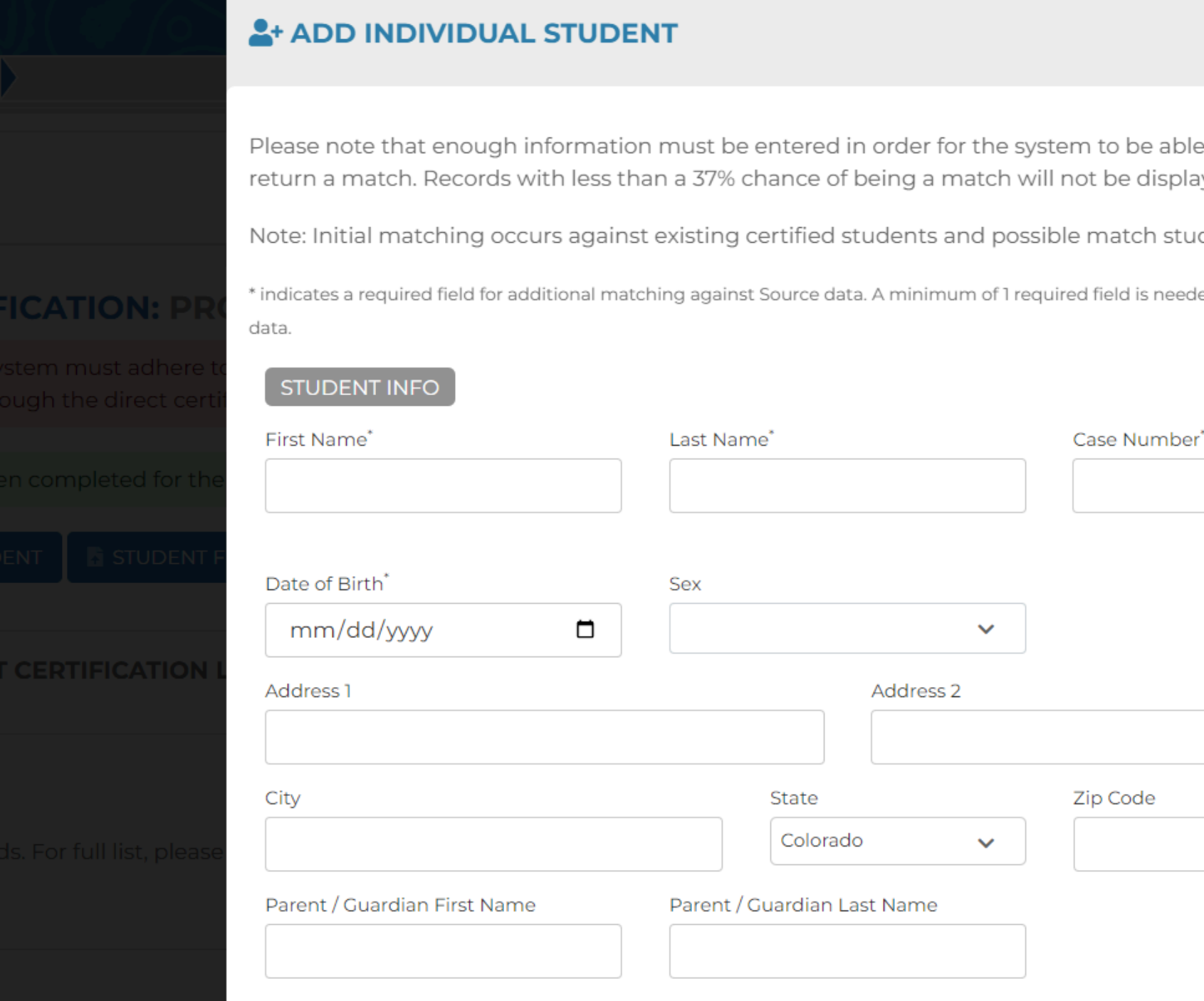

to perform and yed.

 $\odot$ 

dents

ed to match against Source

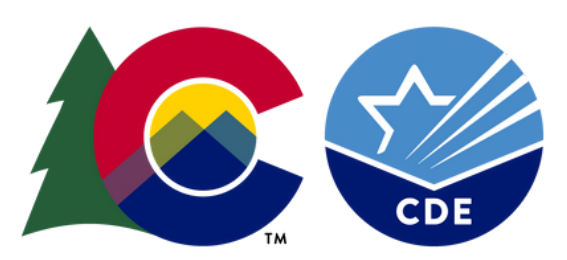

### Completing the match process

**FILTERED SEARCH** 

**DIRECT CERTIFICATION** 

COLORADO

Displaying top 10 records. For full list, please Export.

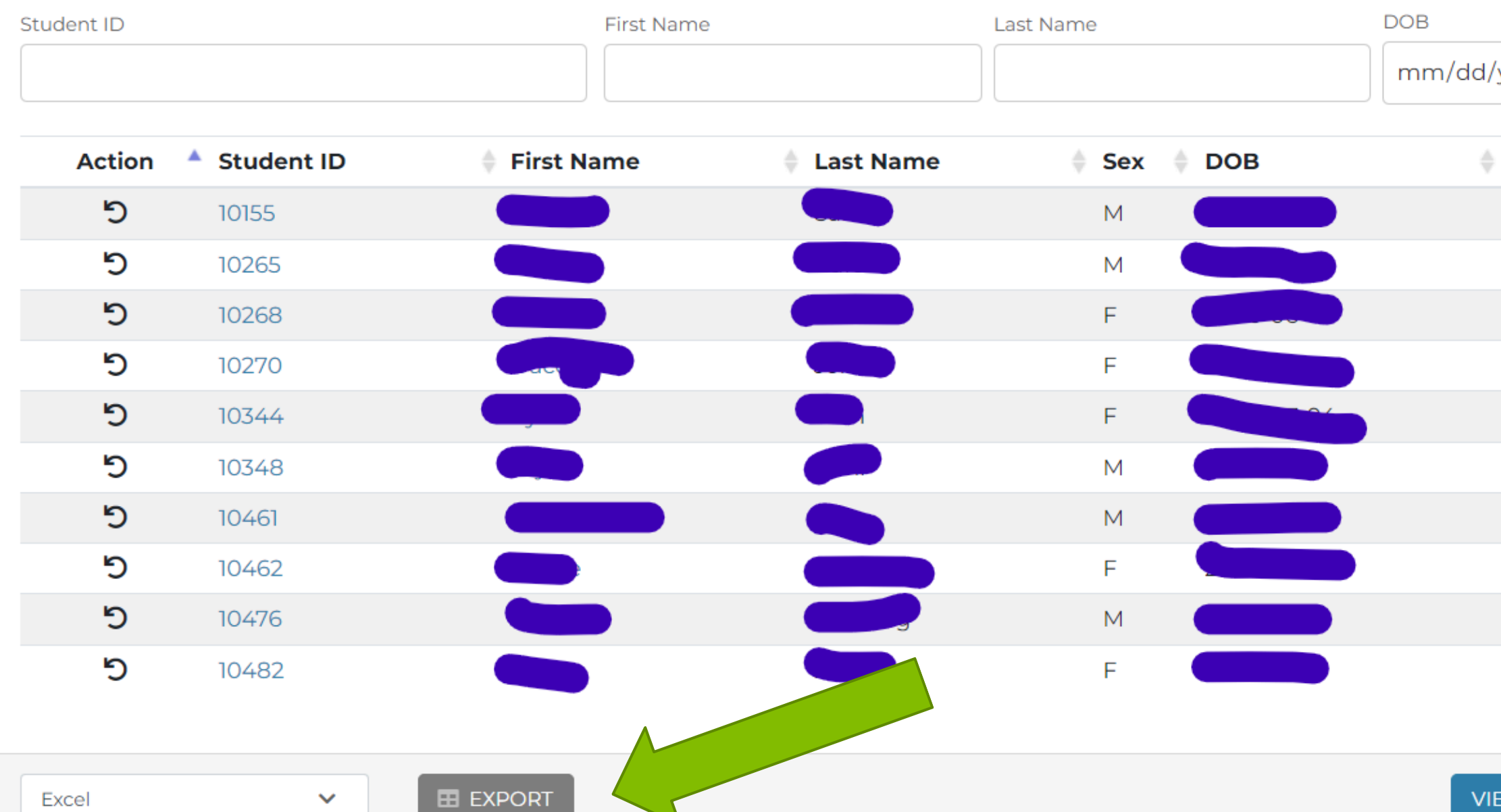

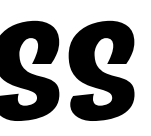

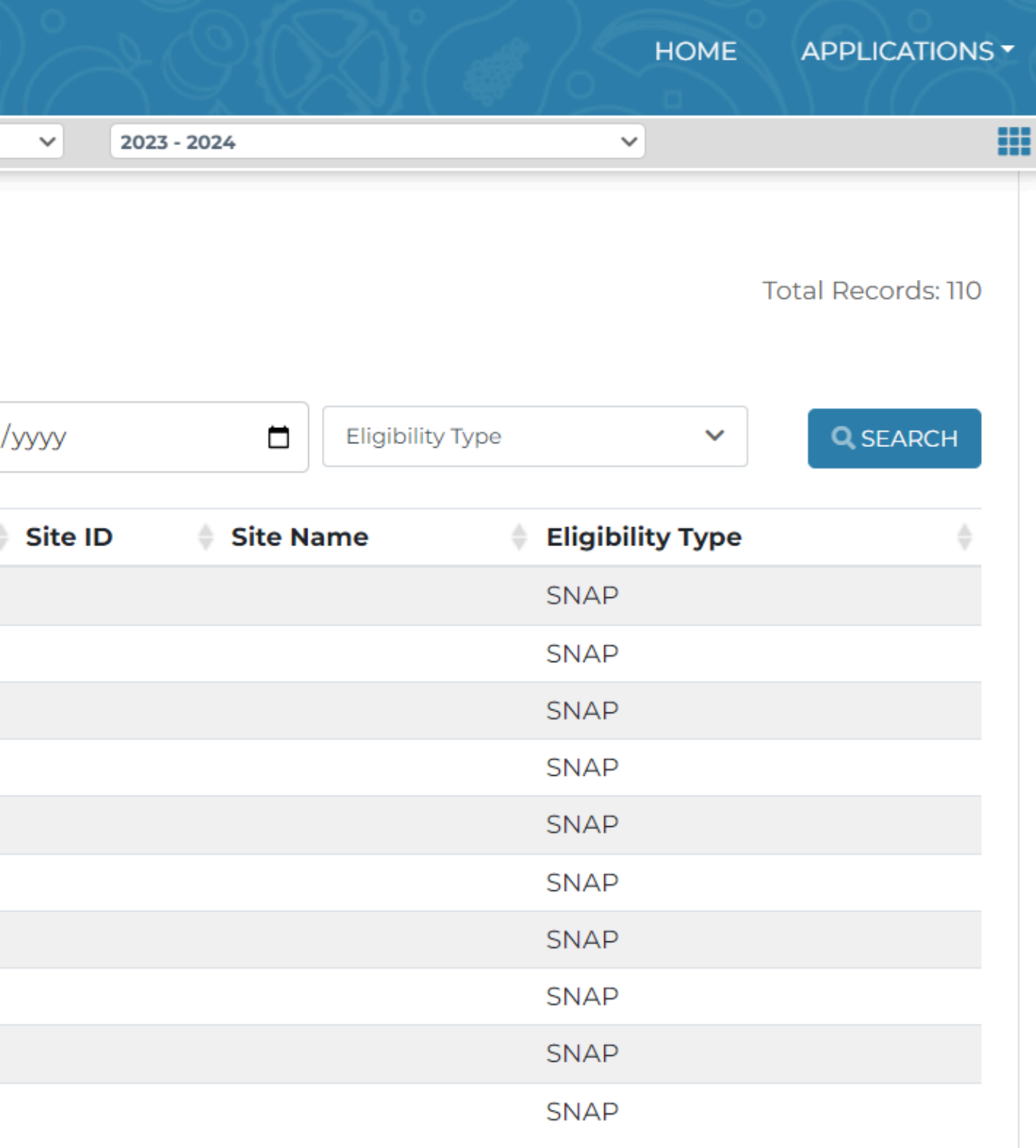

## **The Export File**

 $\sim$   $\sim$ 

للمستنسخ للمال

 $\epsilon_{\rm{min}}$ 

 $\sim$  constraints and

 $\begin{aligned} \mathcal{L}_{\mathcal{F}}(x) &= \mathcal{L}_{\mathcal{F}}(x) \mathcal{L}_{\mathcal{F}}(x) \end{aligned}$ 

 $\sim$   $\sim$   $\sim$ 

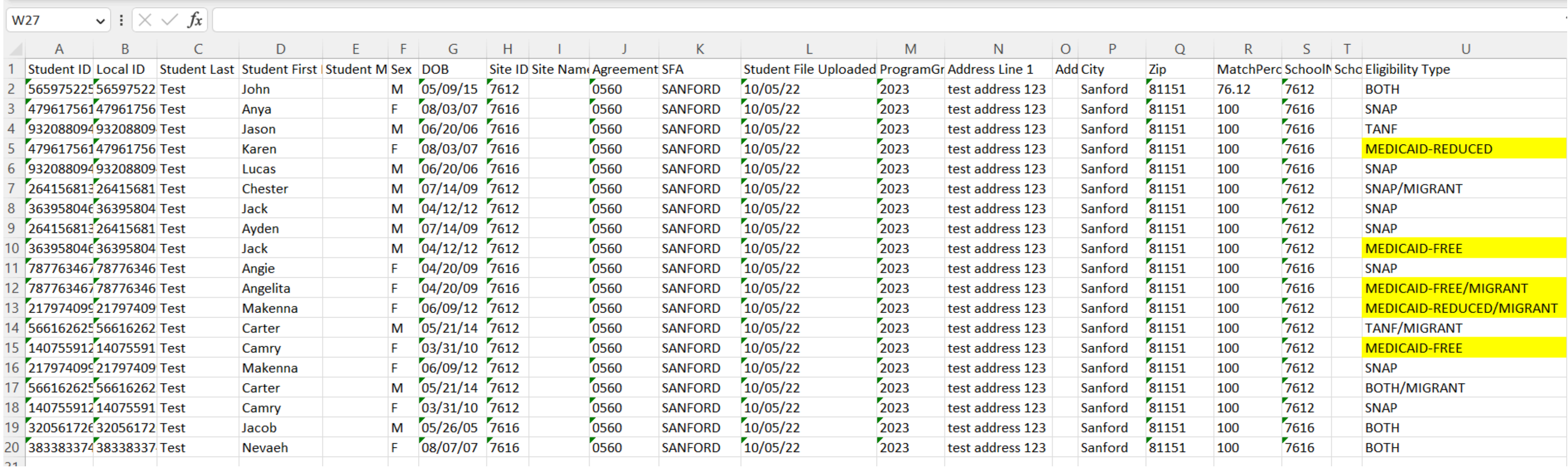

 $\epsilon_{\rm{min}}$ 

 $\omega_{ij}$  and

 $\omega$  with  $\omega$ 

واستنجد

r manjunu .

- www.www.go

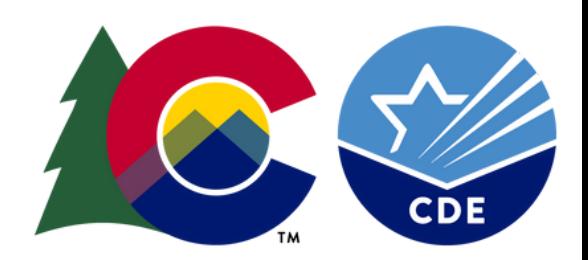

# **Match Types**

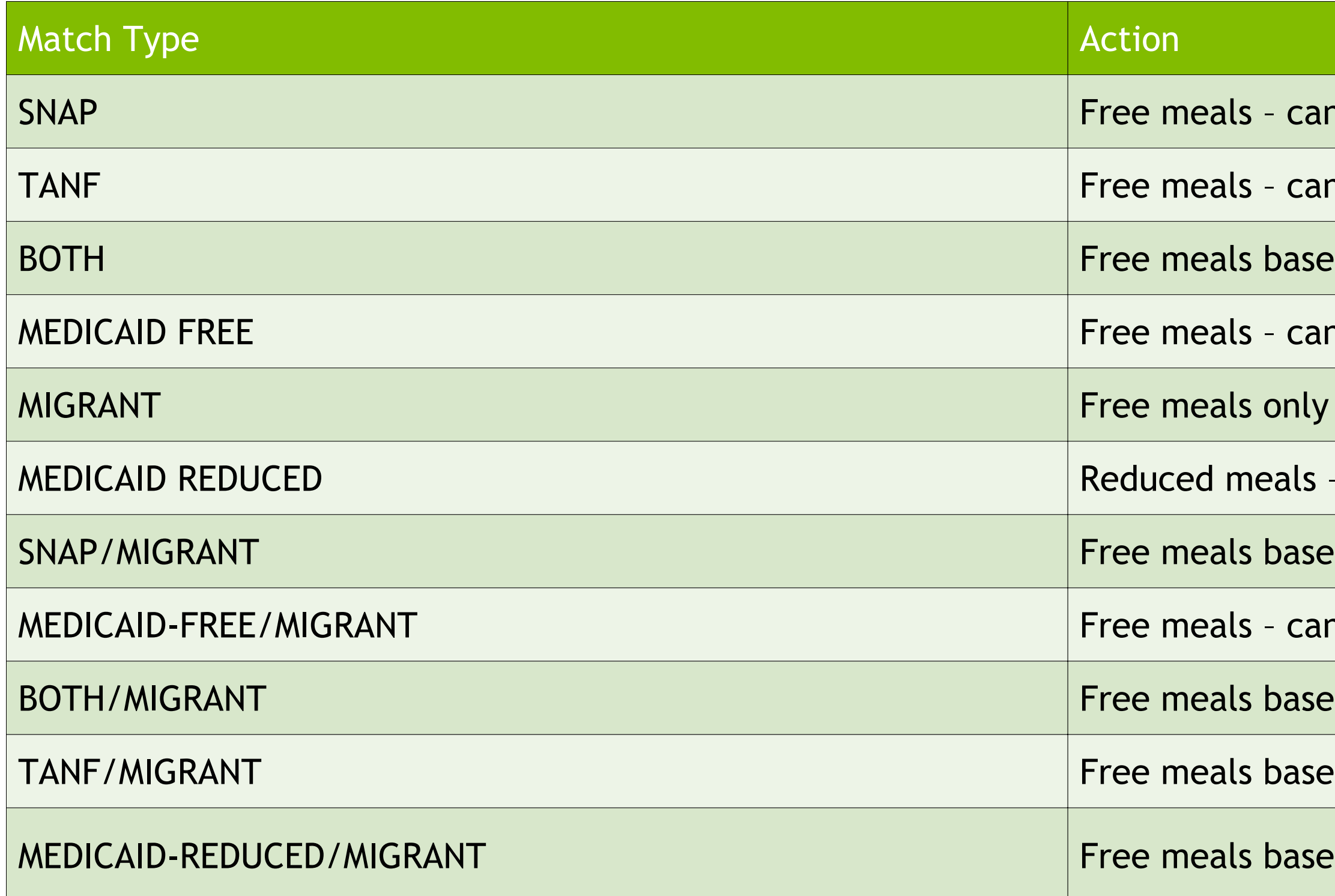

In extend eligibility

In extend eligibility

ed on SNAP status - can extend eligibility

In extend eligibility

can extend eligibility

ed on SNAP status - can extend eligibility

In extend eligibility

ed on SNAP status - can extend eligibility

ed on TANF status - can extend eligibility

ed on migrant - can extend reduced eligibility

### School Meal [Eligibility](https://www.cde.state.co.us/nutrition/determine-program-eligibility)

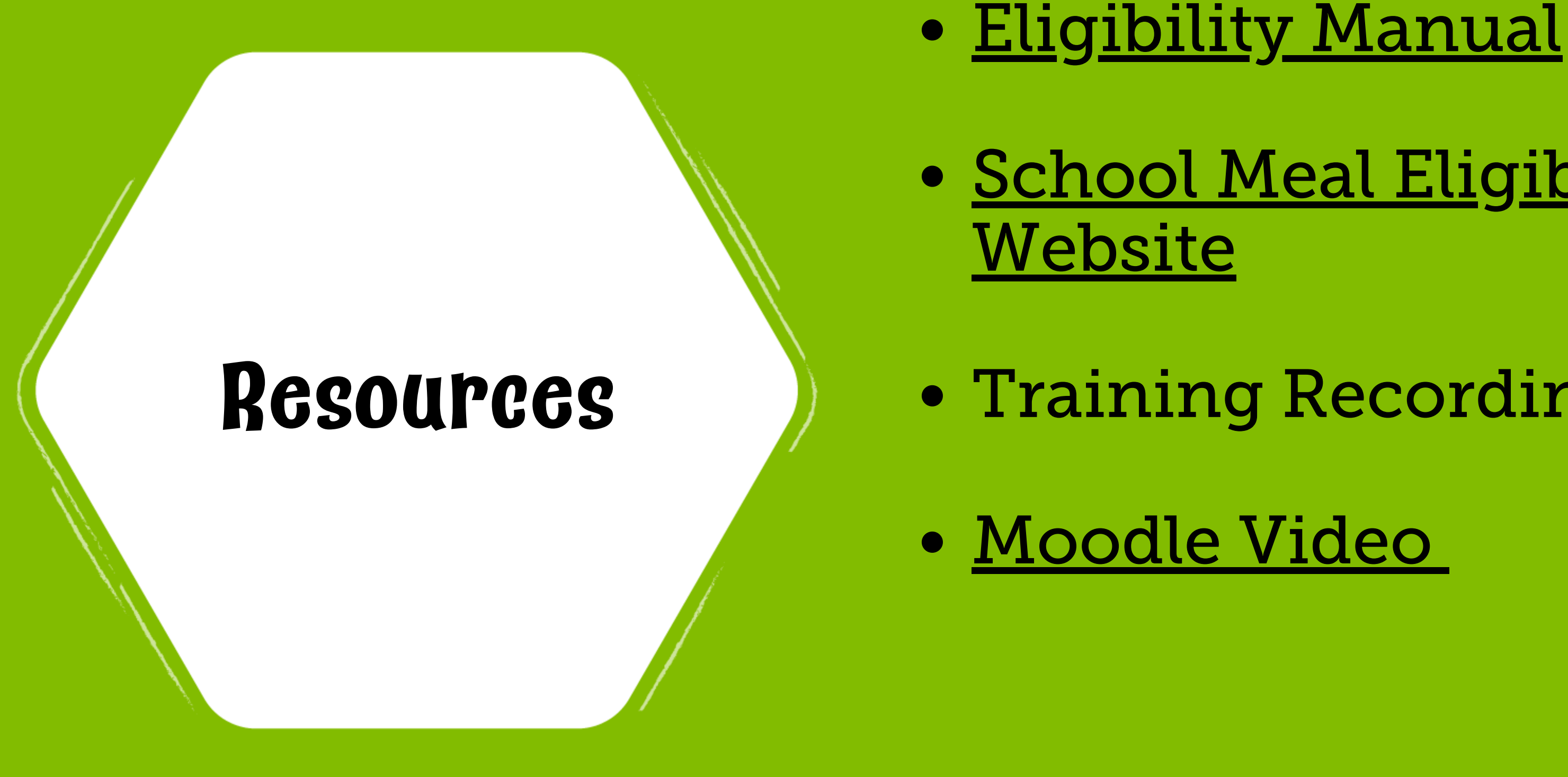

### Training Recordings

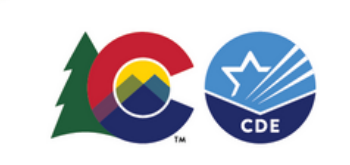

# **Questions?**

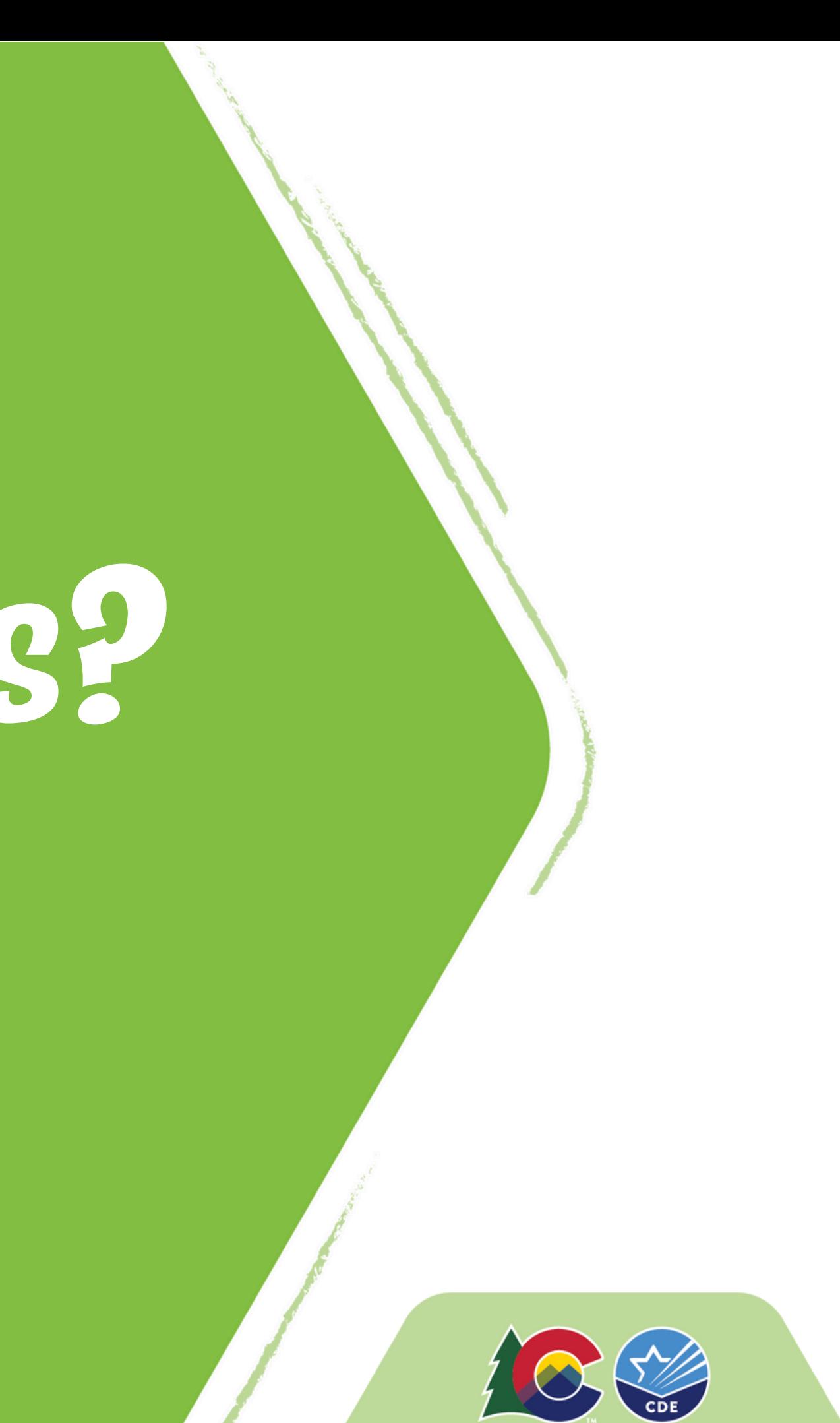

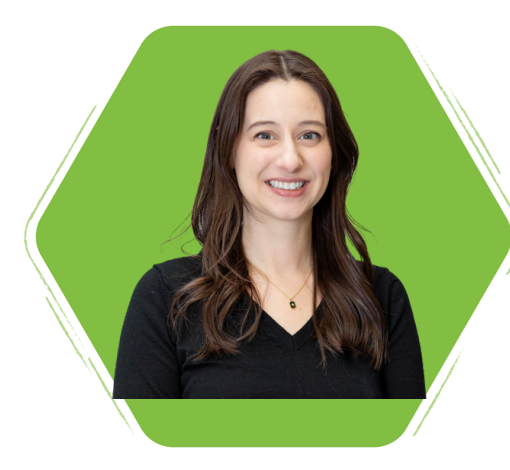

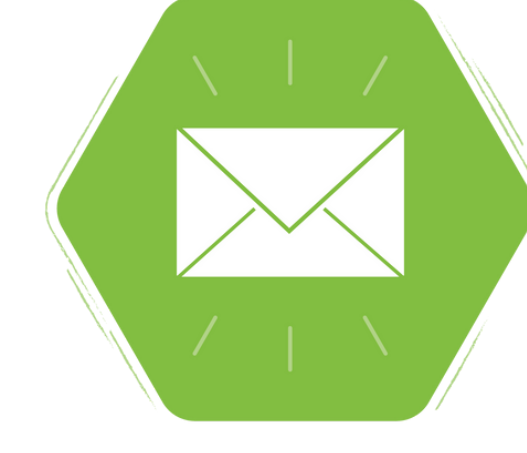

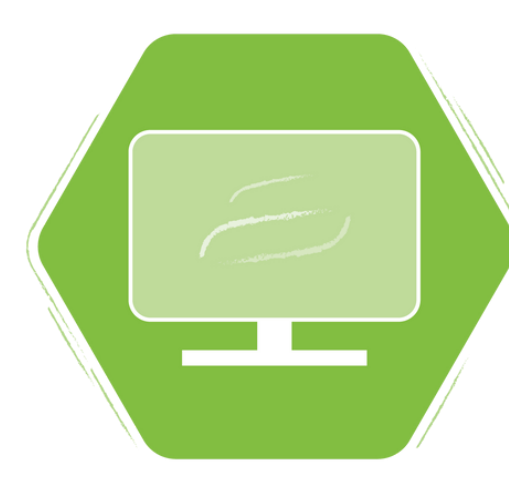

### **Thank you!**

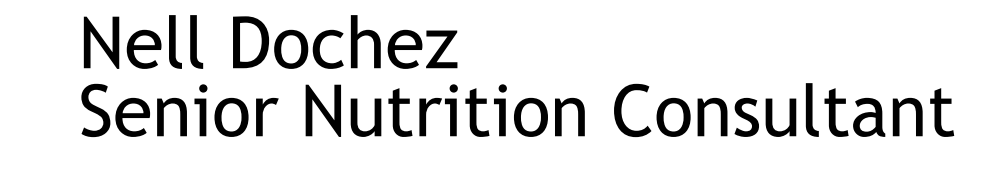

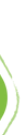

### Dochez n@cde.state.co.us

720-948-5145

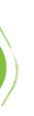

https://www.cde.state.co.us/nutrition

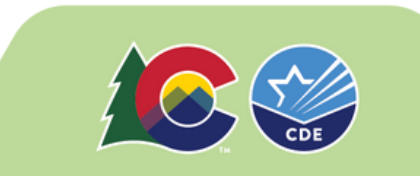